# **Review: Controller Design**

in Frequency Domain

### **Feedback Control System**

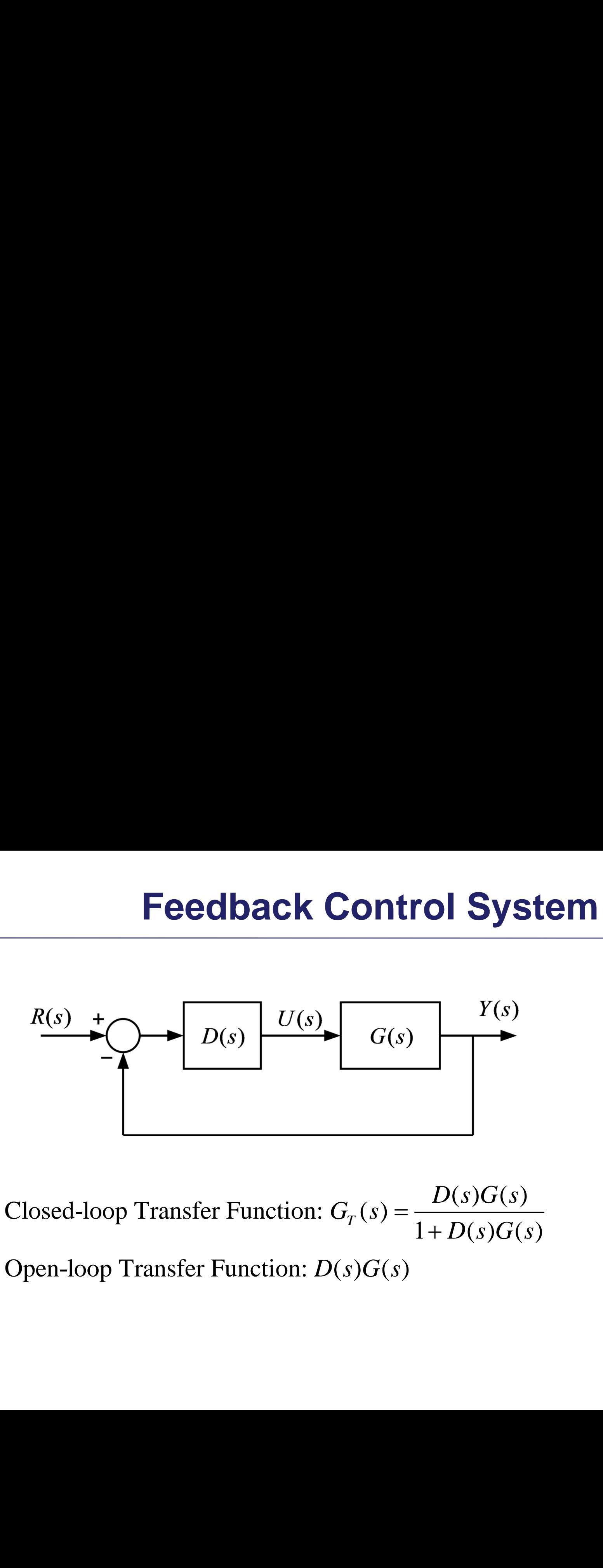

 $T_T(s) = \frac{D(s)U(s)}{1 + D(s)C}$  $\ddot{}$ 

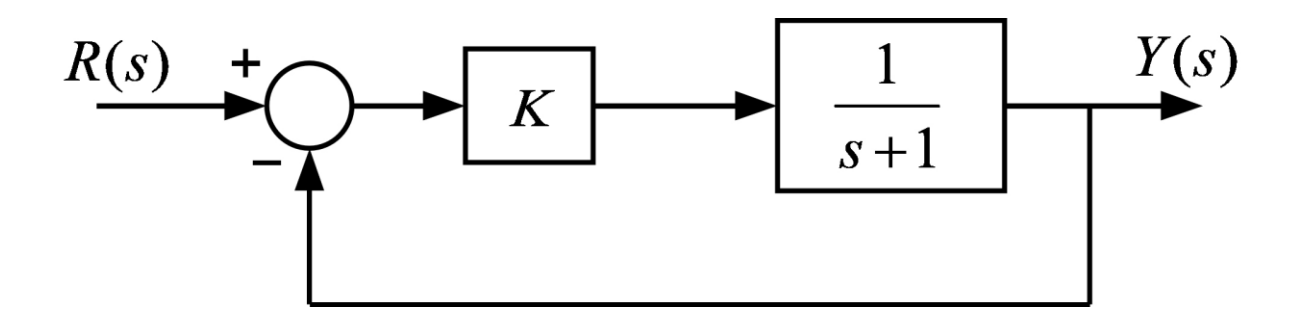

$$
\frac{Y(s)}{R(s)} = \frac{\frac{K}{s+1}}{1 + \frac{K}{s+1}} = \frac{K}{s+1+K}
$$

Characteristic Equation:  $s+1+K=0$  $Pole: s = -1 - K$ 

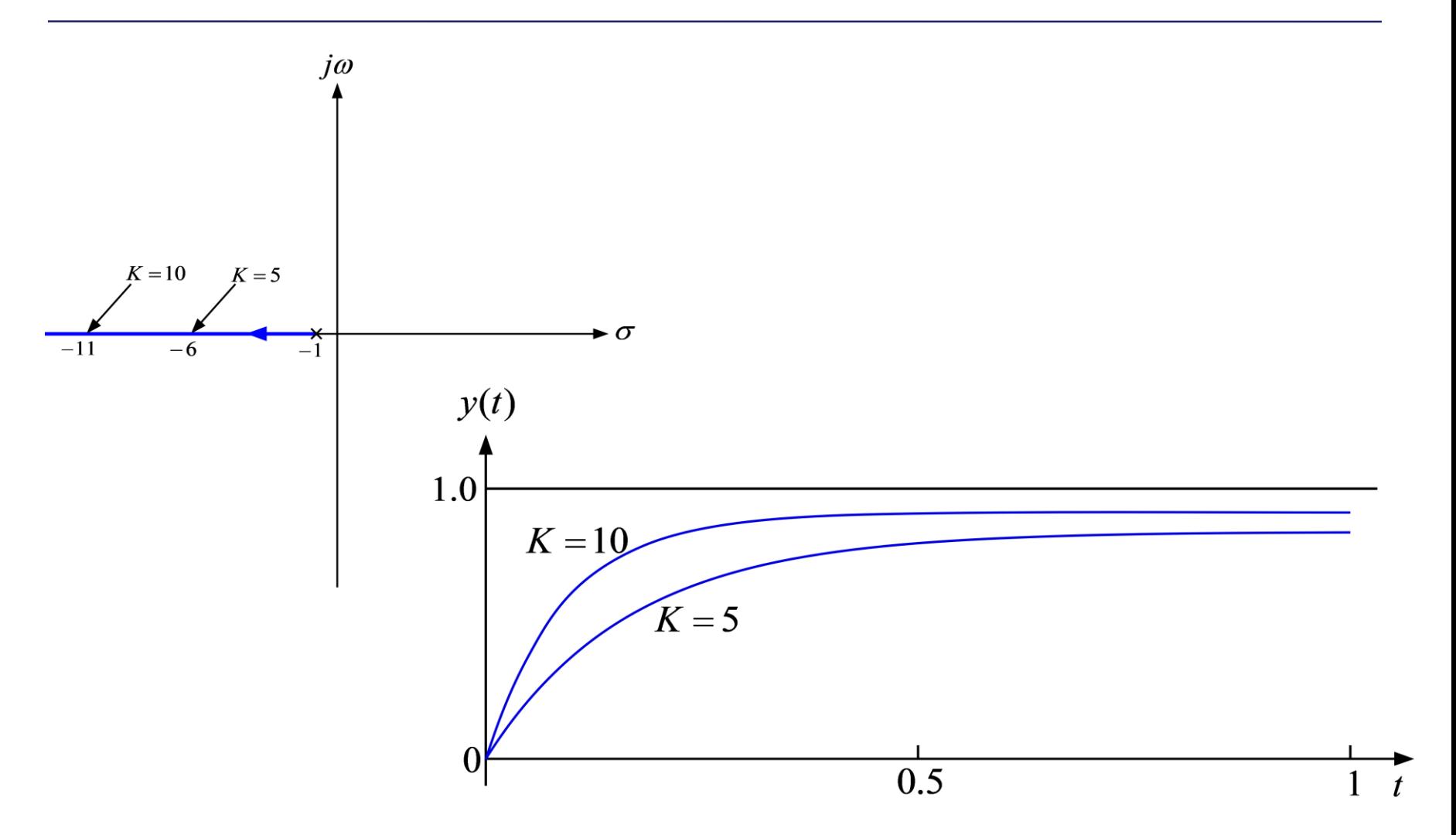

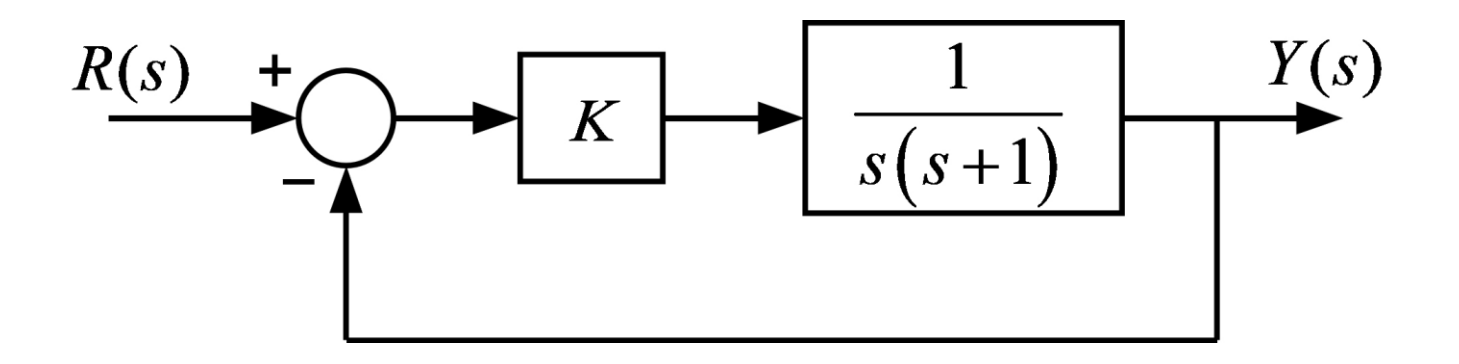

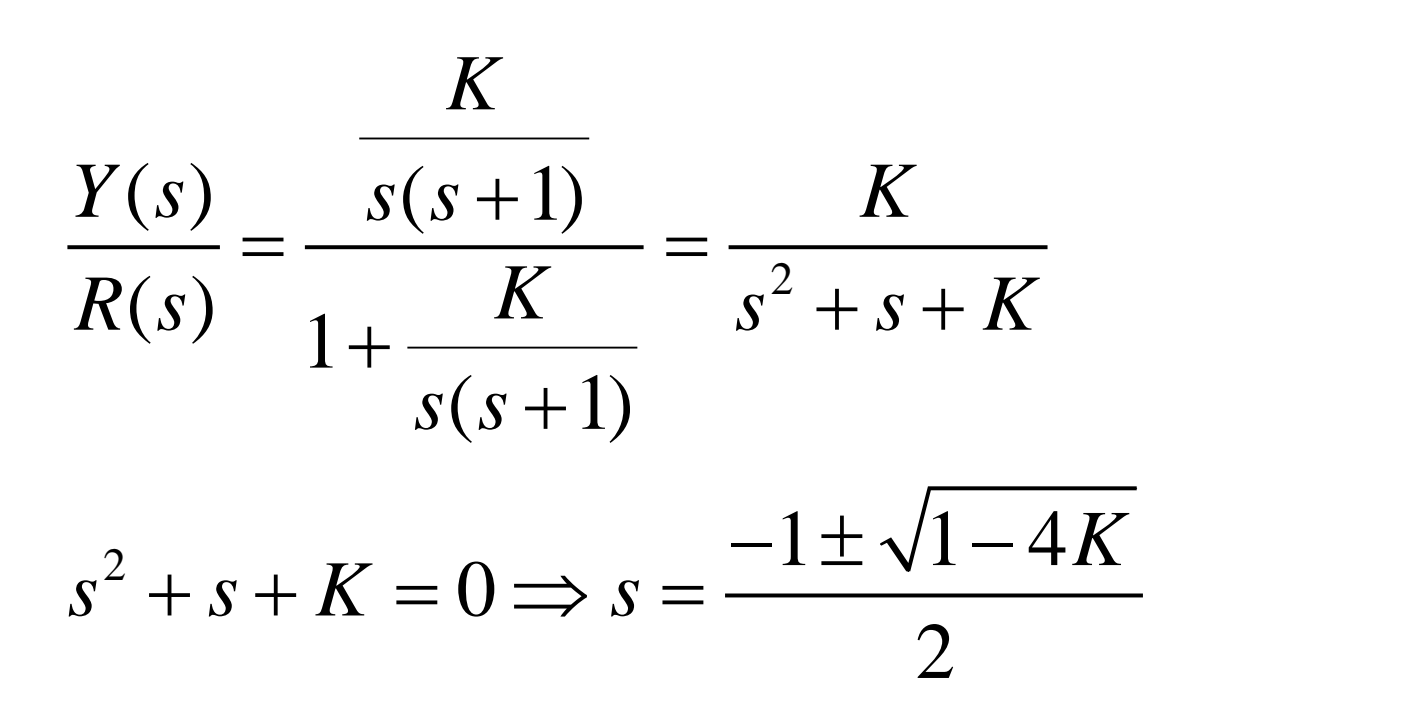

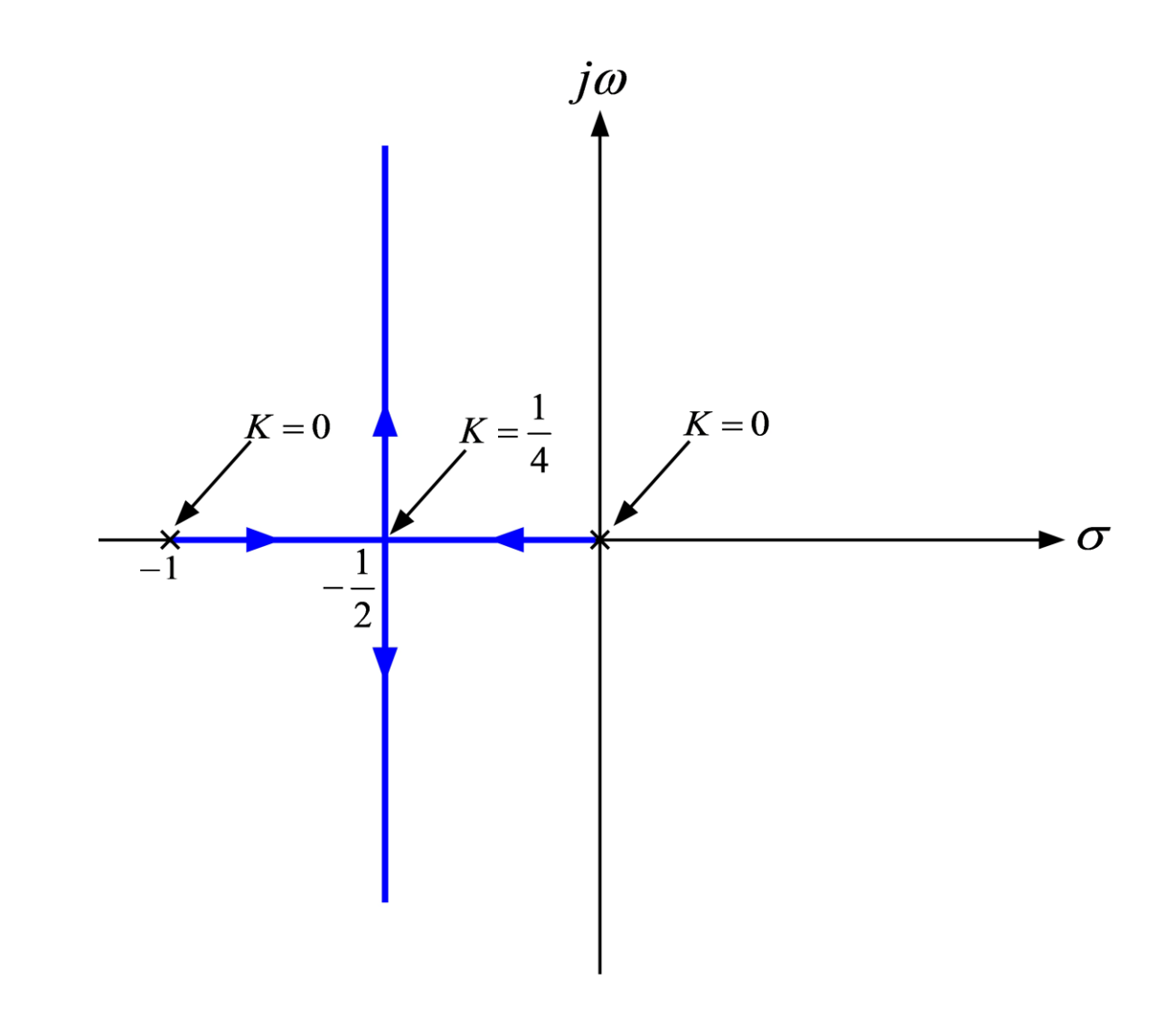

#### **Frequency Response**

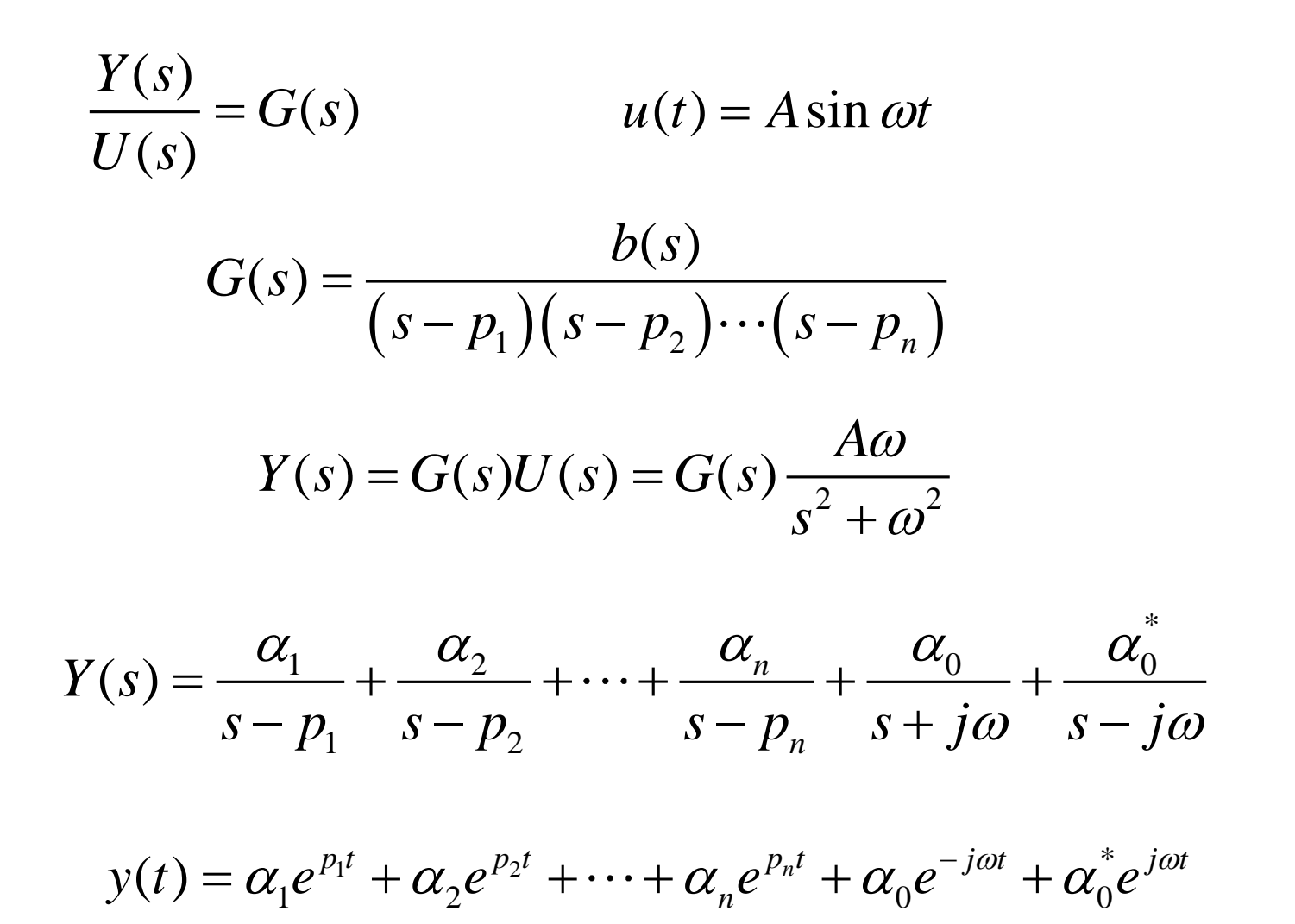

## **Frequency Response**

$$
y(t) = \alpha_0 e^{-j\omega t} + \alpha_0^* e^{j\omega t}
$$

$$
\alpha_0 = G(s) \frac{A\omega}{s^2 + \omega^2} \Big(s + j\omega\Big)\Big|_{s = -j\omega} = -\frac{A}{j2} G(-j\omega)
$$

$$
=-\frac{A}{j2}|G(j\omega)|e^{-j\angle G(j\omega)}
$$

$$
\alpha_0^* = G(s) \frac{A\omega}{s^2 + \omega^2} \Big(s - j\omega\Big)\Big|_{s = j\omega} = \frac{A}{j2} G(j\omega)
$$

$$
=\frac{A}{j2}\big|G(j\omega)\big|e^{j\angle G(j\omega)}
$$

## **Frequency Response**

$$
y(t) = -\frac{A}{j2} |G(j\omega)| e^{-j\angle G(j\omega)} e^{-j\omega t} + \frac{A}{j2} |G(j\omega)| e^{j\angle G(j\omega)} e^{j\omega t}
$$
  
=  $A |G(j\omega)| \left( -\frac{e^{-j(\omega t + \angle G(j\omega))}}{j2} + \frac{e^{j(\omega t + \angle G(j\omega))}}{j2} \right)$   
=  $A |G(j\omega)| \sin(\omega t + \angle G(j\omega))$ 

#### **Frequency Response and Poles**

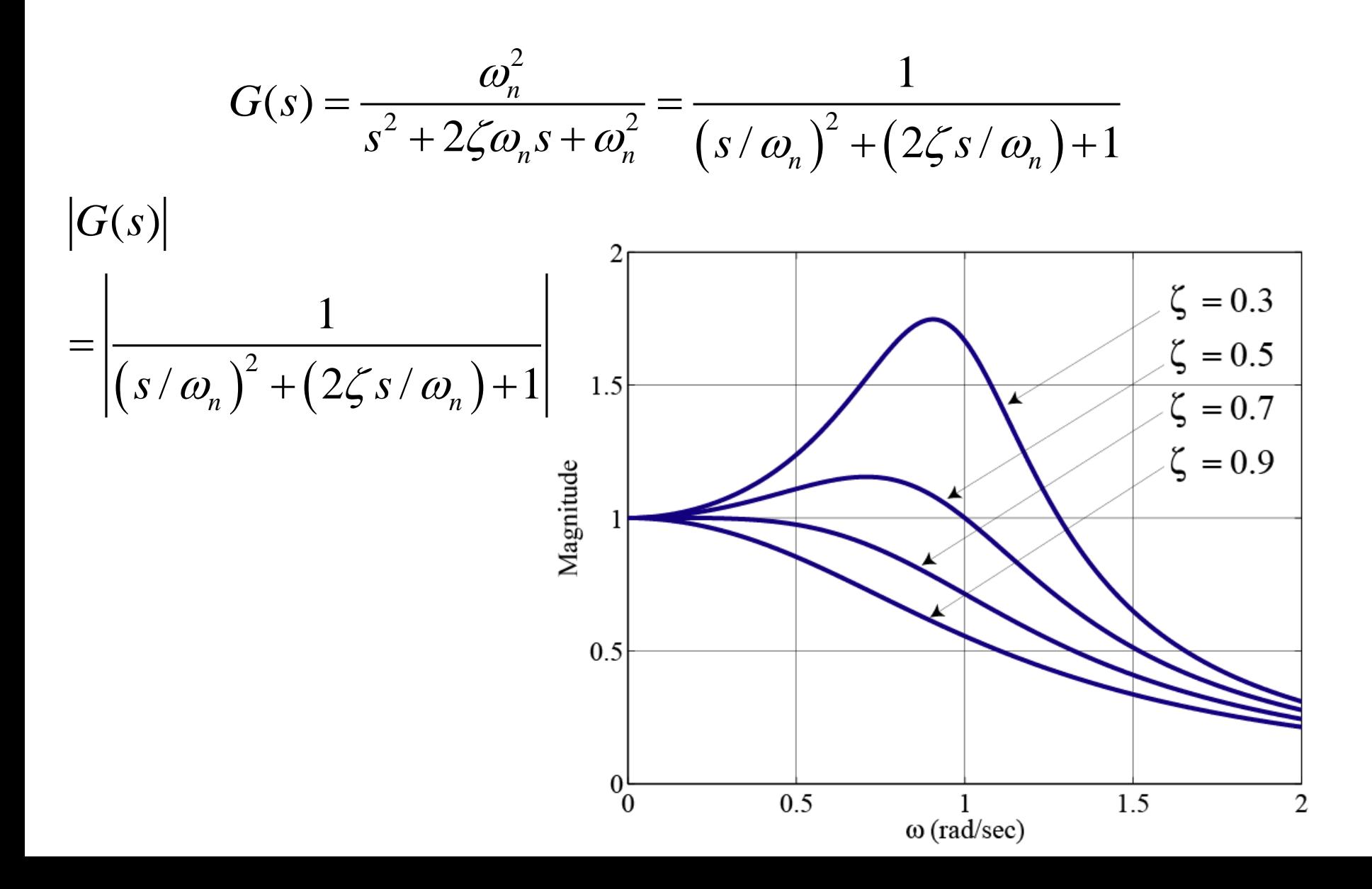

#### **Pole Locations**

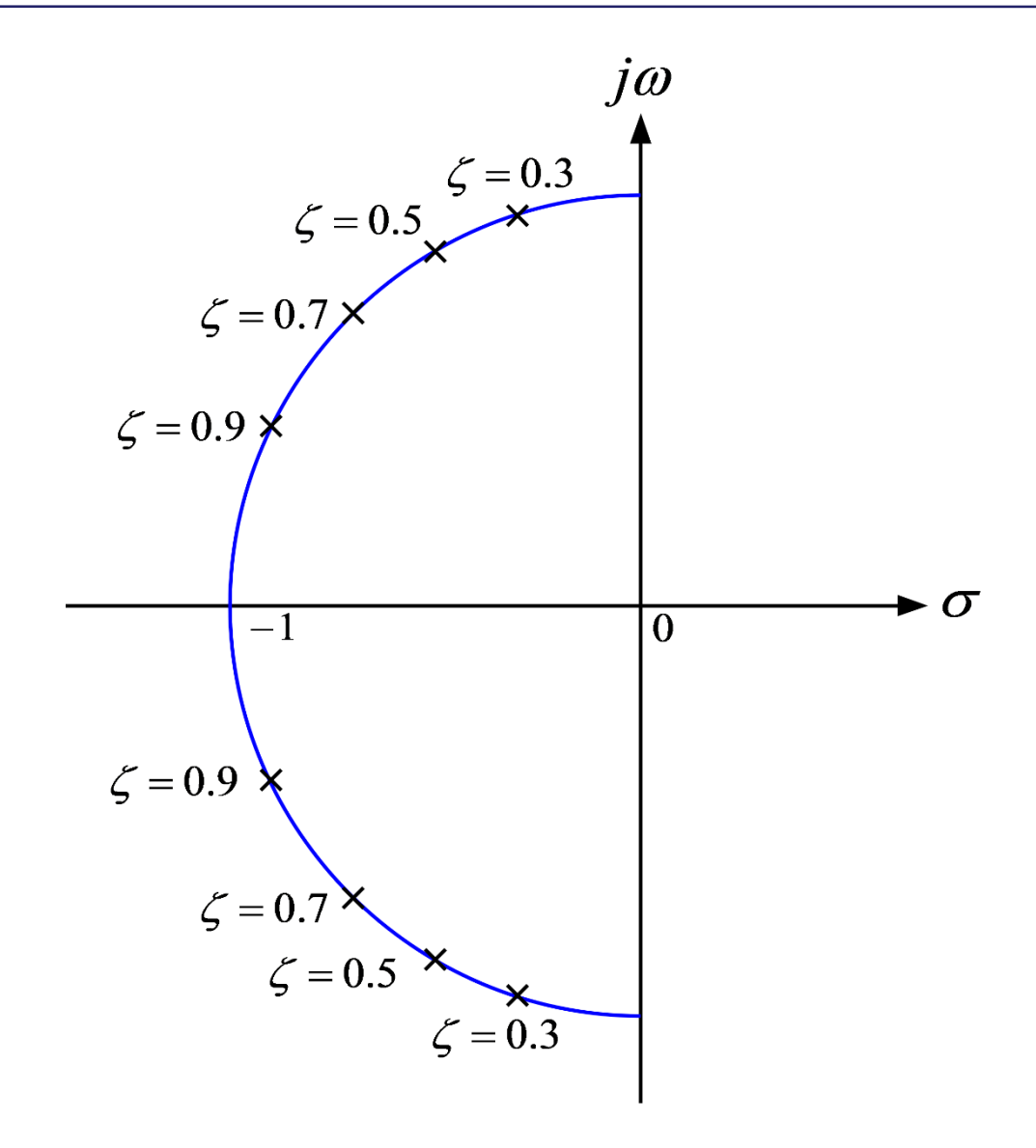

 $|G(s)|$ 

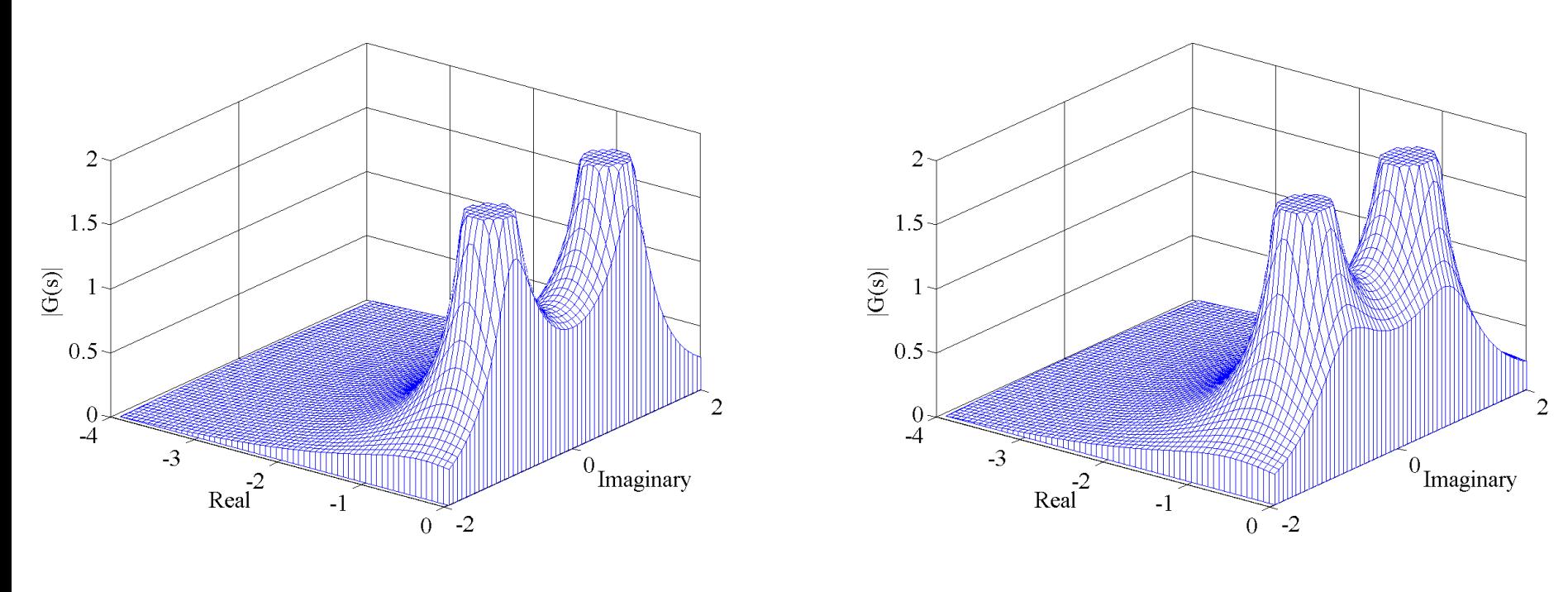

 $\zeta = 0.5$ 

 $\zeta = 0.3$ 

 $|G(s)|$ 

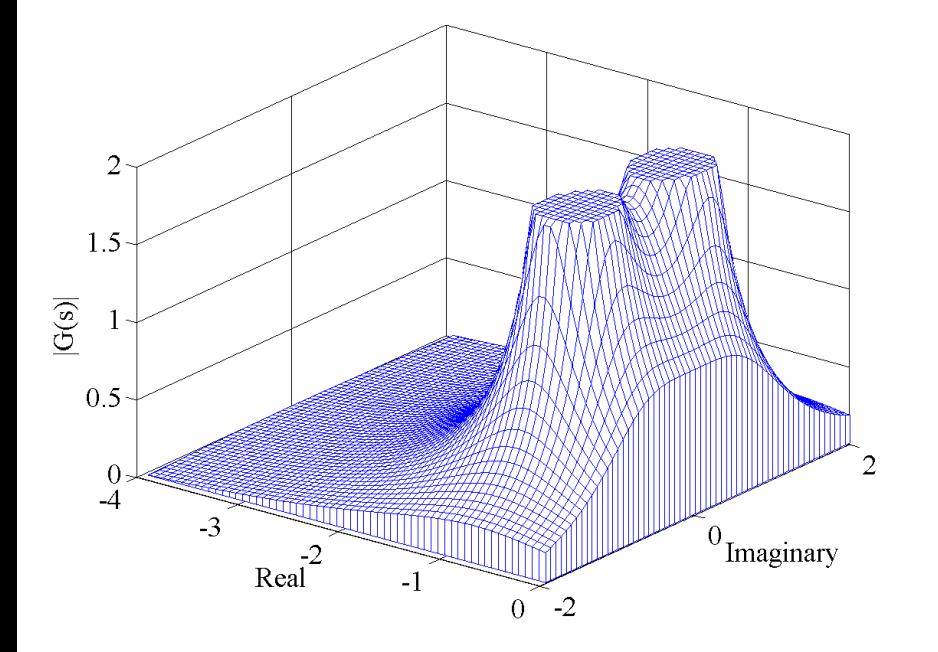

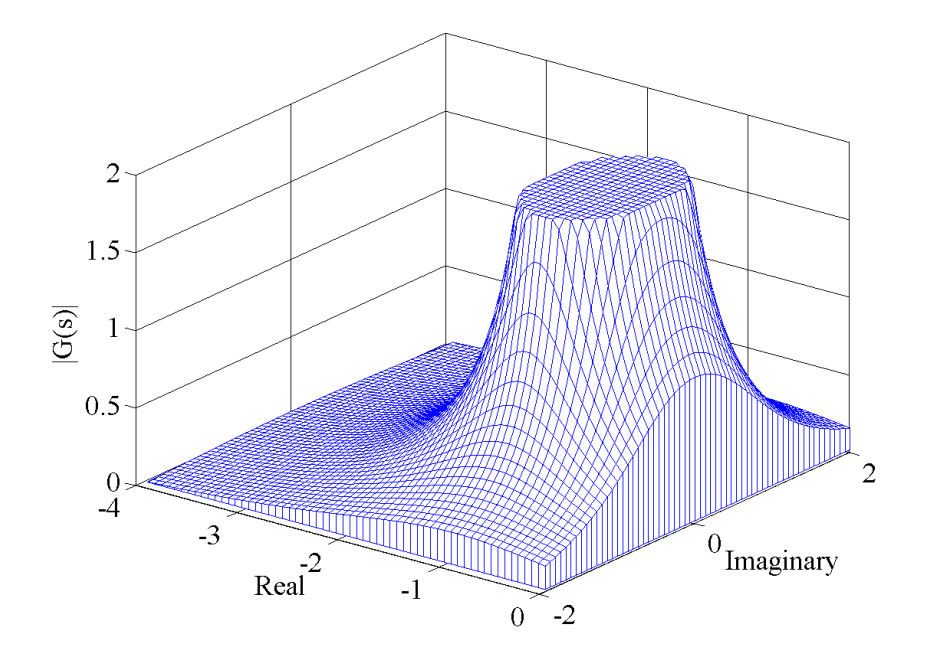

 $\zeta = 0.7$ 

 $\zeta = 0.9$ 

$$
|G(j\omega)|_{dB} = 20\log_{10}|G(j\omega)|
$$

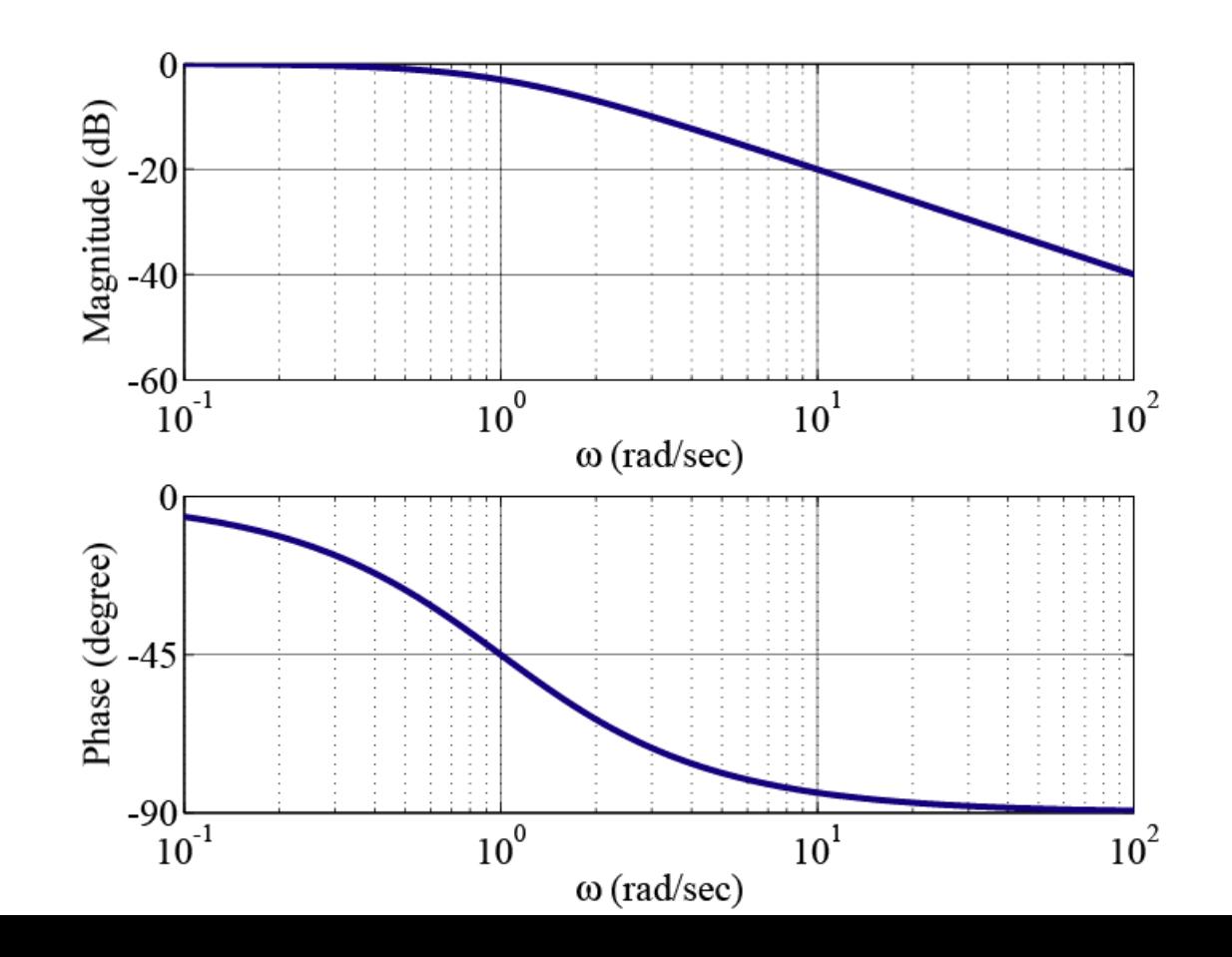

$$
G(s) = K \frac{(s-z_1)(s-z_2)\cdots}{s^m (s-p_1)(s-p_2)\cdots}
$$

$$
G(j\omega) = G(s)|_{s=j\omega} = K \frac{(j\omega - z_1)(j\omega - z_2) \cdots}{(j\omega)^m (j\omega - p_1)(j\omega - p_2) \cdots}
$$

$$
G(j\omega) = K_0 \frac{(j\omega\tau_a + 1)(j\omega\tau_b + 1)\cdots}{(j\omega)^m (j\omega\tau_1 + 1)(j\omega\tau_2 + 1)\cdots}
$$

$$
|G(j\omega)|_{dB} = 20 \log_{10} |G(j\omega)| = 20 \log_{10} \left| K_0 \frac{(j\omega \tau_a + 1)(j\omega \tau_b + 1) \cdots}{(j\omega)^m (j\omega \tau_1 + 1)(j\omega \tau_2 + 1) \cdots} \right|
$$
  
= 20 log<sub>10</sub>  $|K_0| \frac{|j\omega \tau_a + 1||j\omega \tau_b + 1| \cdots}{|(j\omega)^m ||j\omega \tau_1 + 1||j\omega \tau_2 + 1| \cdots}$   
= 20 log<sub>10</sub>  $|K_0| + 20 \log_{10} |j\omega \tau_a + 1| + 20 \log_{10} |j\omega \tau_b + 1| + \cdots$   
- 20 log<sub>10</sub>  $|(j\omega)^m | - 20 \log_{10} |j\omega \tau_1 + 1| - 20 \log_{10} |j\omega \tau_2 + 1| - \cdots$ 

$$
\angle G(j\omega) = \angle \left( K_0 \frac{(j\omega \tau_a + 1)(j\omega \tau_b + 1) \cdots}{(j\omega)^m (j\omega \tau_1 + 1)(j\omega \tau_2 + 1) \cdots} \right)
$$
  
=  $\angle K_0 + \angle (j\omega \tau_a + 1) + \angle (j\omega \tau_b + 1) + \cdots$   
 $-\angle (j\omega)^m - \angle (j\omega \tau_1 + 1) - \angle (j\omega \tau_2 + 1) - \cdots$ 

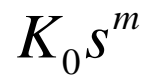

 $(s\tau+1), 1/(s\tau+1)$ 

$$
\left[ \left( s/\omega_n \right)^2 + \left( 2\zeta s/\omega_n \right) + 1 \right], 1/\left[ \left( s/\omega_n \right)^2 + \left( 2\zeta s/\omega_n \right) + 1 \right]
$$

 $K_0s^m$ 

$$
20\log_{10}\left|K_0(j\omega)^m\right| = 20\log_{10}\left|K_0\right| + 20\log_{10}\left|(j\omega)^m\right|
$$
  
= 20log<sub>10</sub> |K<sub>0</sub>| + 20mlog<sub>10</sub>|\omega

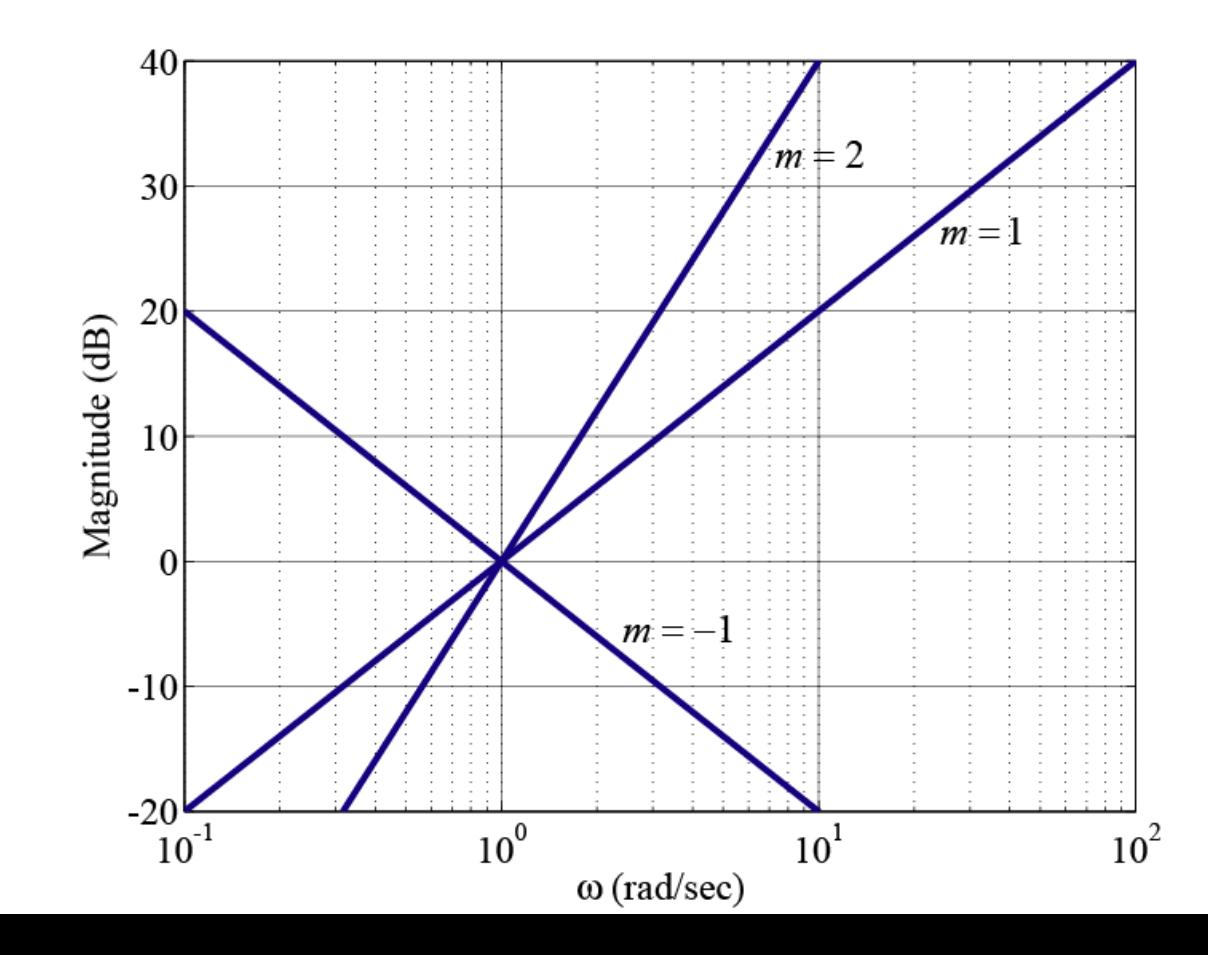

 $K_0s^m$ 

■ 위상

$$
\angle\Big(K_0(j\omega)^m\Big) = \angle K_0 + \angle(j\omega)^m
$$
  
=  $\angle K_0 + m\angle(j\omega) = \angle K_0 + m \times 90^\circ$ 

$$
(s\tau+1)
$$

$$
\begin{aligned}\n\left| j\omega\tau + 1 \right|_{dB} &= 20 \log_{10} \left| j\omega\tau + 1 \right| \approx 20 \log_{10} 1 = 0 \quad \omega \ll 1/\tau \\
\left| j\omega\tau + 1 \right|_{dB} &= 20 \log_{10} \left| j\omega\tau + 1 \right| \approx 20 \log_{10} \left| \omega\tau \right| \quad \omega \gg 1/\tau \\
\left| j\omega\tau + 1 \right|_{dB} &= 20 \log_{10} \left| j\omega\tau + 1 \right| = 20 \log_{10} \sqrt{\left( \omega\tau \right)^2 + 1} \\
&\left| \frac{G(j\omega)\right|_{dB}}{\omega}
$$
\n
$$
\downarrow \qquad \qquad \downarrow \qquad \downarrow \qquad
$$

 $(s\tau+1)$ 

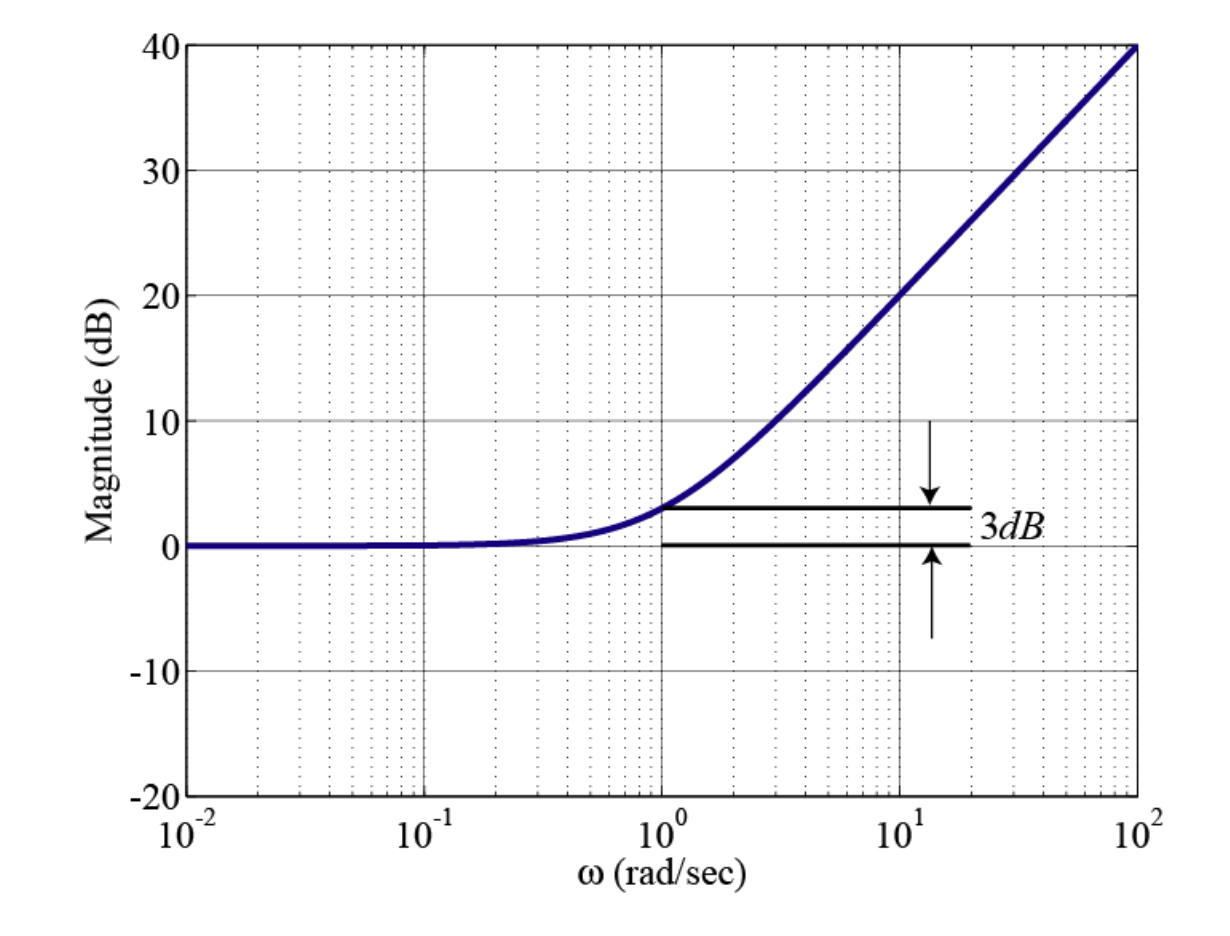

$$
(s\tau+1)
$$

$$
\angle(j\omega\tau + 1) \approx \angle 1 = 0^{\circ} \qquad \omega \ll 1/\tau
$$
  

$$
\angle(j\omega\tau + 1) = \angle(j+1) = 45^{\circ} \quad \omega = 1/\tau
$$
  

$$
\angle(j\omega\tau + 1) \approx \angle(j\omega\tau) = 90^{\circ} \quad \omega \gg 1/\tau
$$

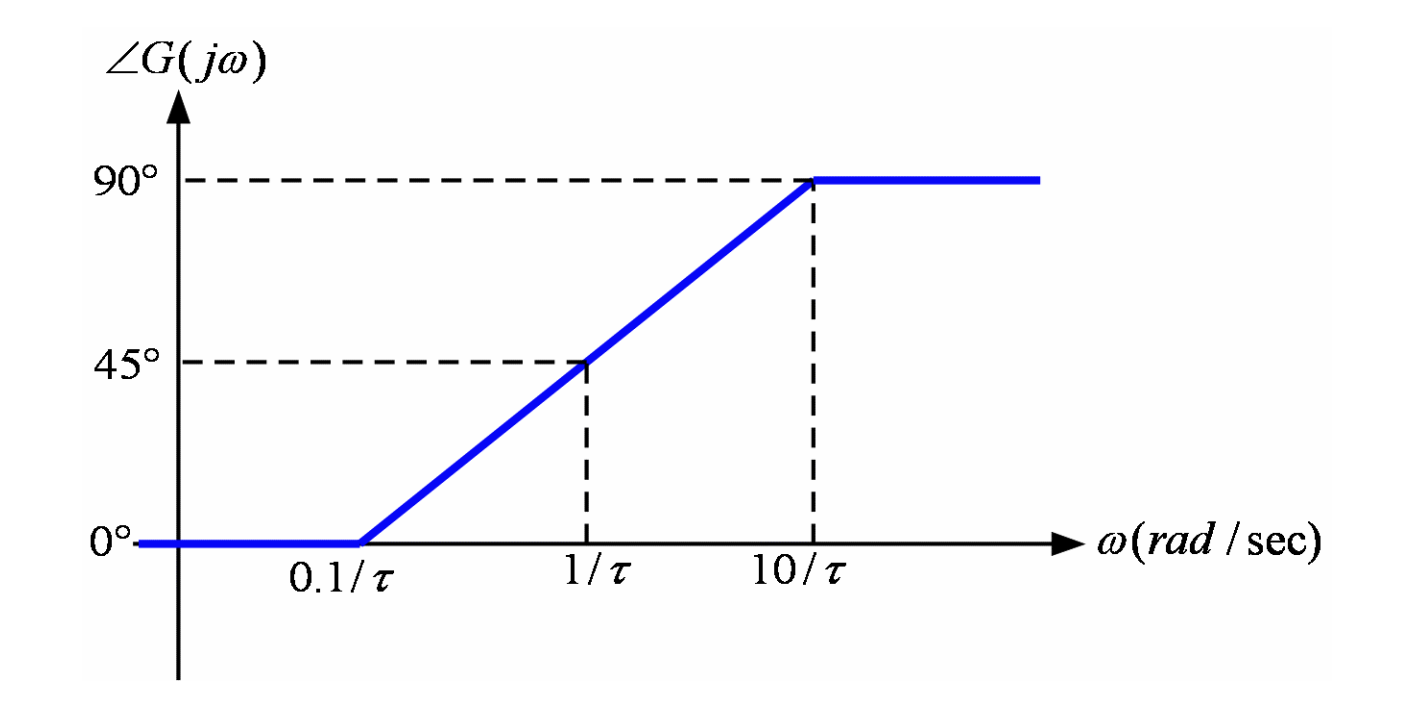

 $(s\tau+1)$ 

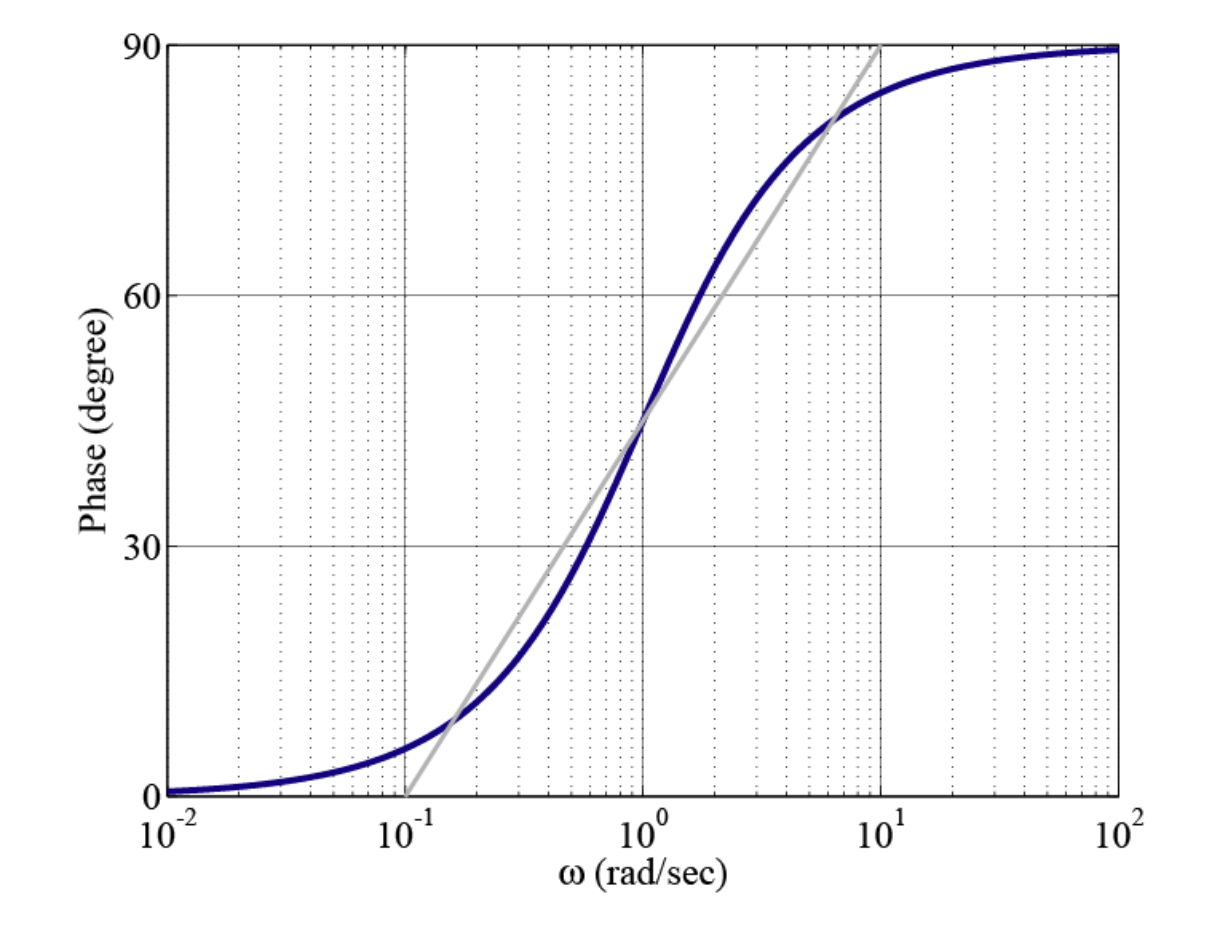

$$
1/(s\tau+1)
$$

$$
\left|\frac{1}{j\omega\tau+1}\right|_{dB} = -20\log_{10}|j\omega\tau+1| \approx -20\log_{10}1 = 0 \quad \omega \ll 1/\tau
$$

$$
\left|\frac{1}{j\omega\tau+1}\right|_{dB} = -20\log_{10}|j\omega\tau+1| \approx -20\log_{10}|\omega\tau| \quad \omega \gg 1/\tau
$$

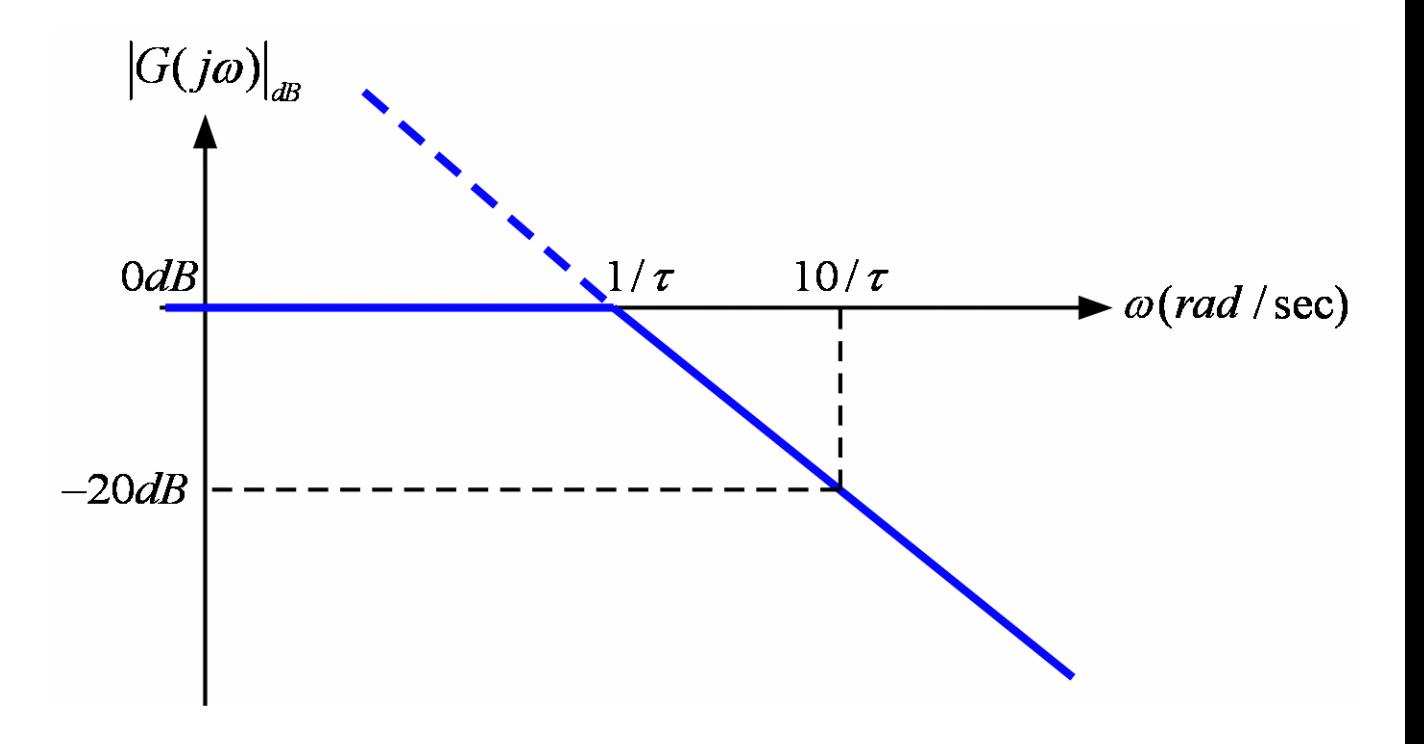

 $1/(s\tau+1)$ 

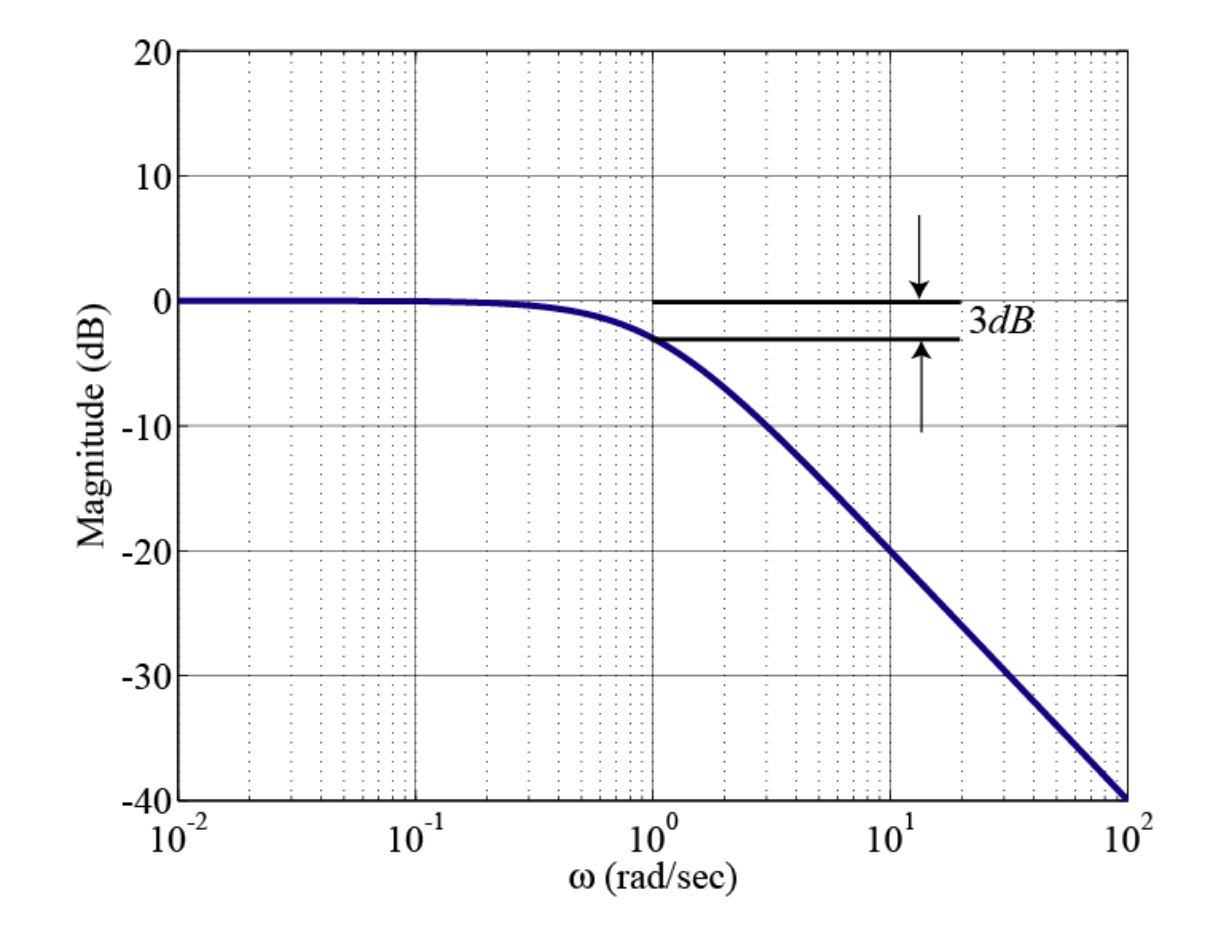

$$
1/(s\tau+1)
$$

$$
\angle \left(\frac{1}{j\omega\tau+1}\right) \approx -\angle 1 = 0^{\circ} \qquad \omega \ll 1/\tau
$$
  

$$
\angle \left(\frac{1}{j\omega\tau+1}\right) = -\angle (j+1) = -45^{\circ} \qquad \omega = 1/\tau
$$
  

$$
\angle \left(\frac{1}{j\omega\tau+1}\right) \approx -\angle (j\omega\tau) = -90^{\circ} \qquad \omega \gg 1/\tau
$$
  

$$
\angle G(j\omega)
$$
  

$$
0^{\circ}
$$
  

$$
0.1/\tau
$$
  

$$
1/\tau
$$
  

$$
10/\tau
$$
  

$$
\rightarrow \omega (rad/sec)
$$
  

$$
-90^{\circ}
$$

 $1/(s\tau+1)$ 

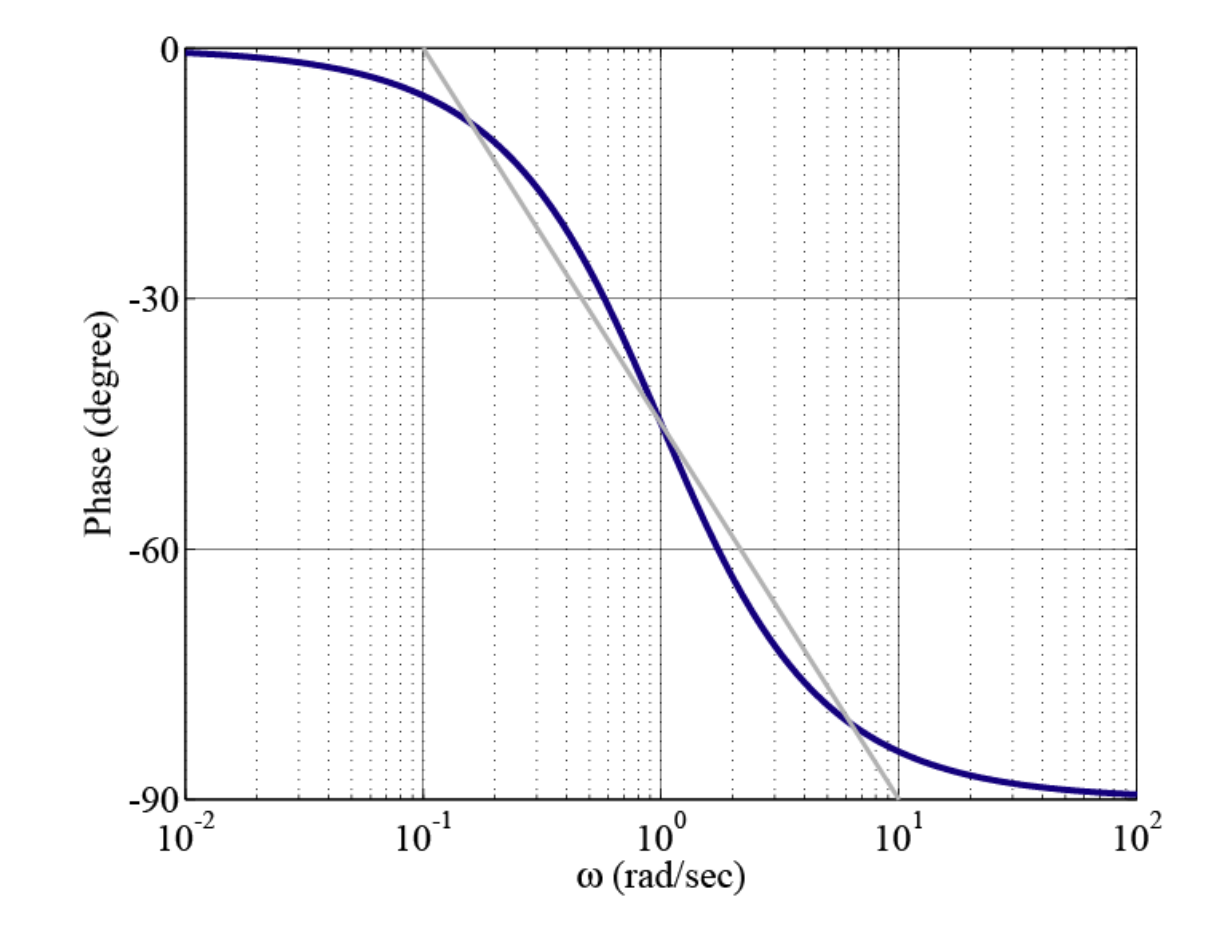

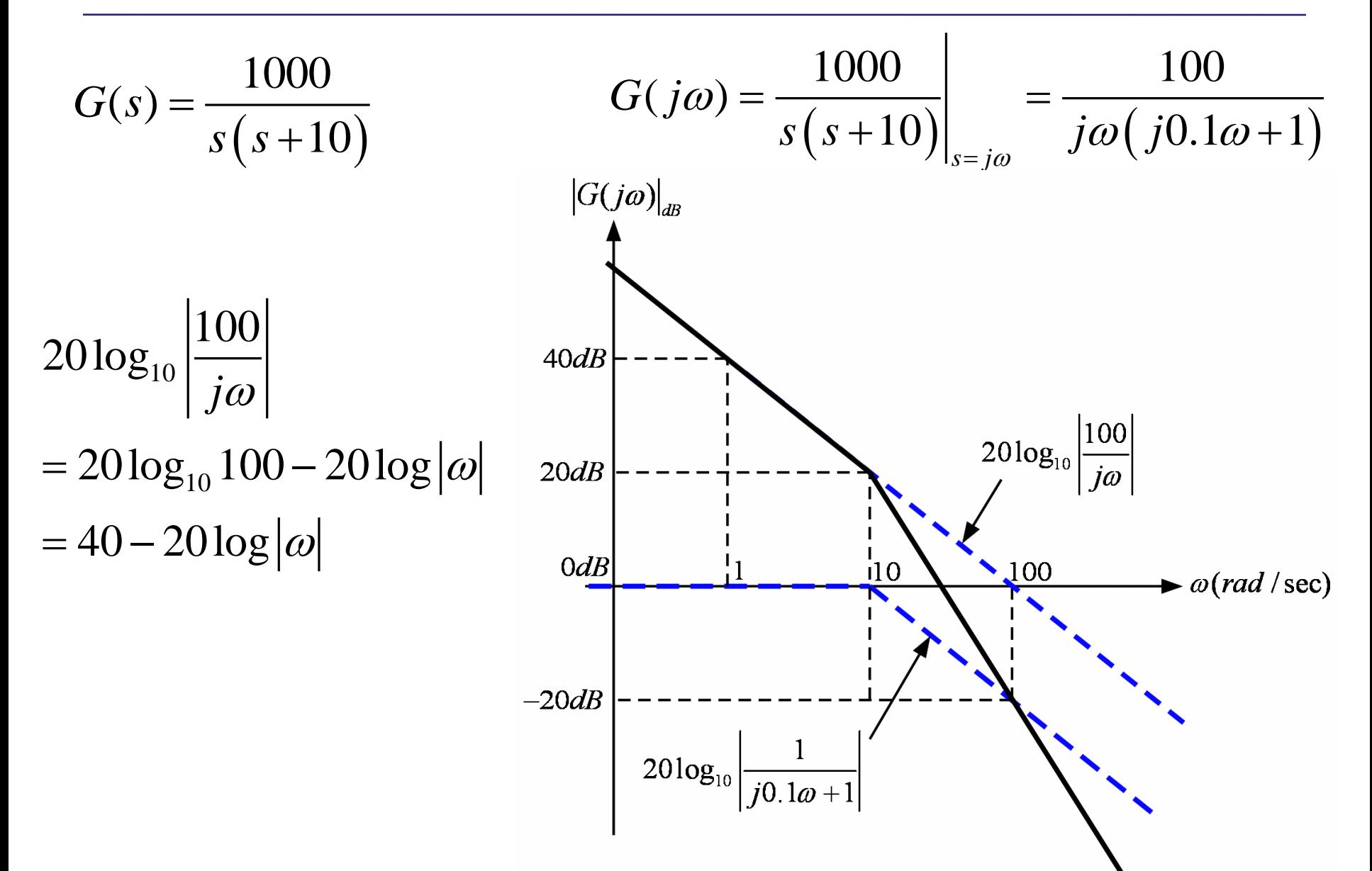

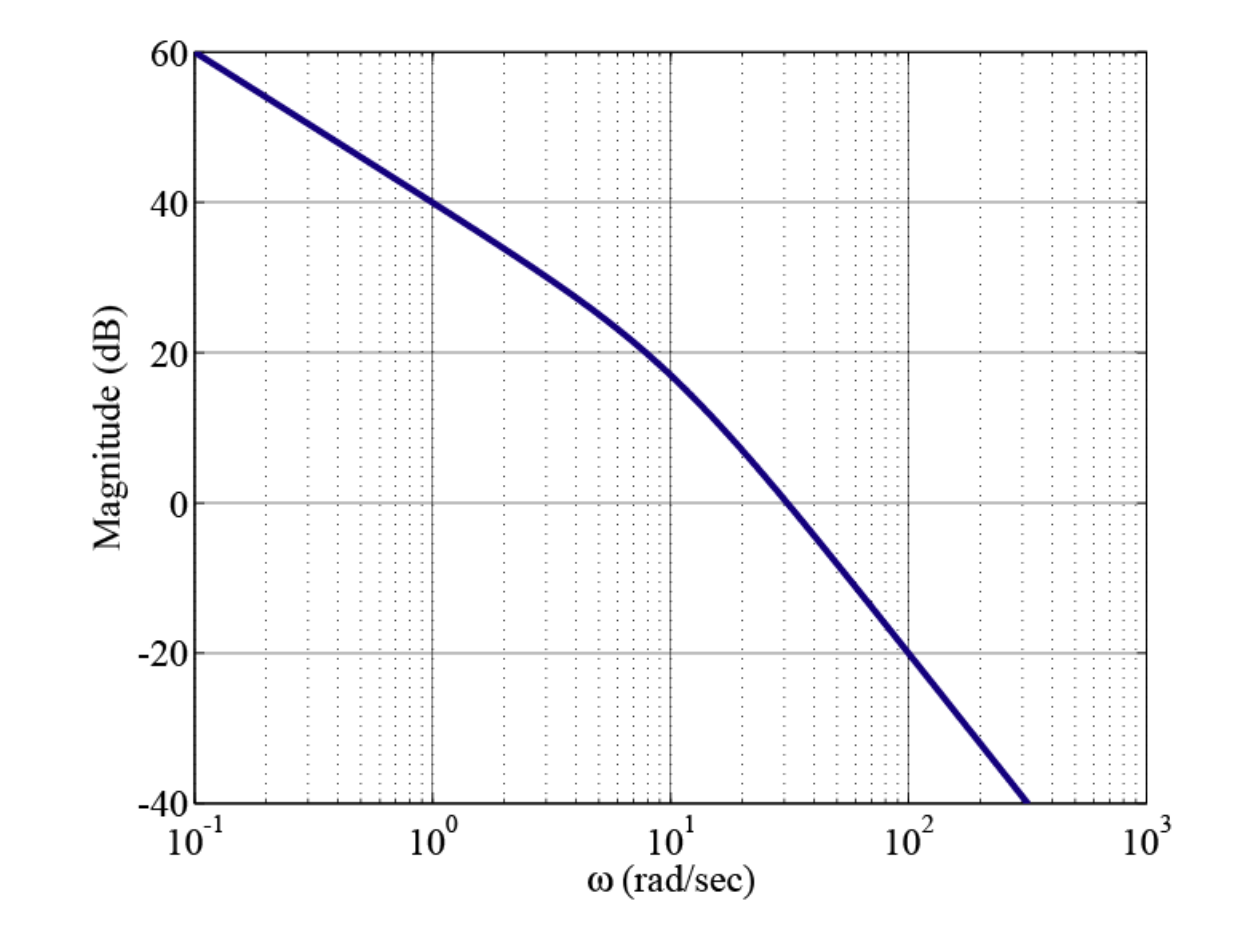

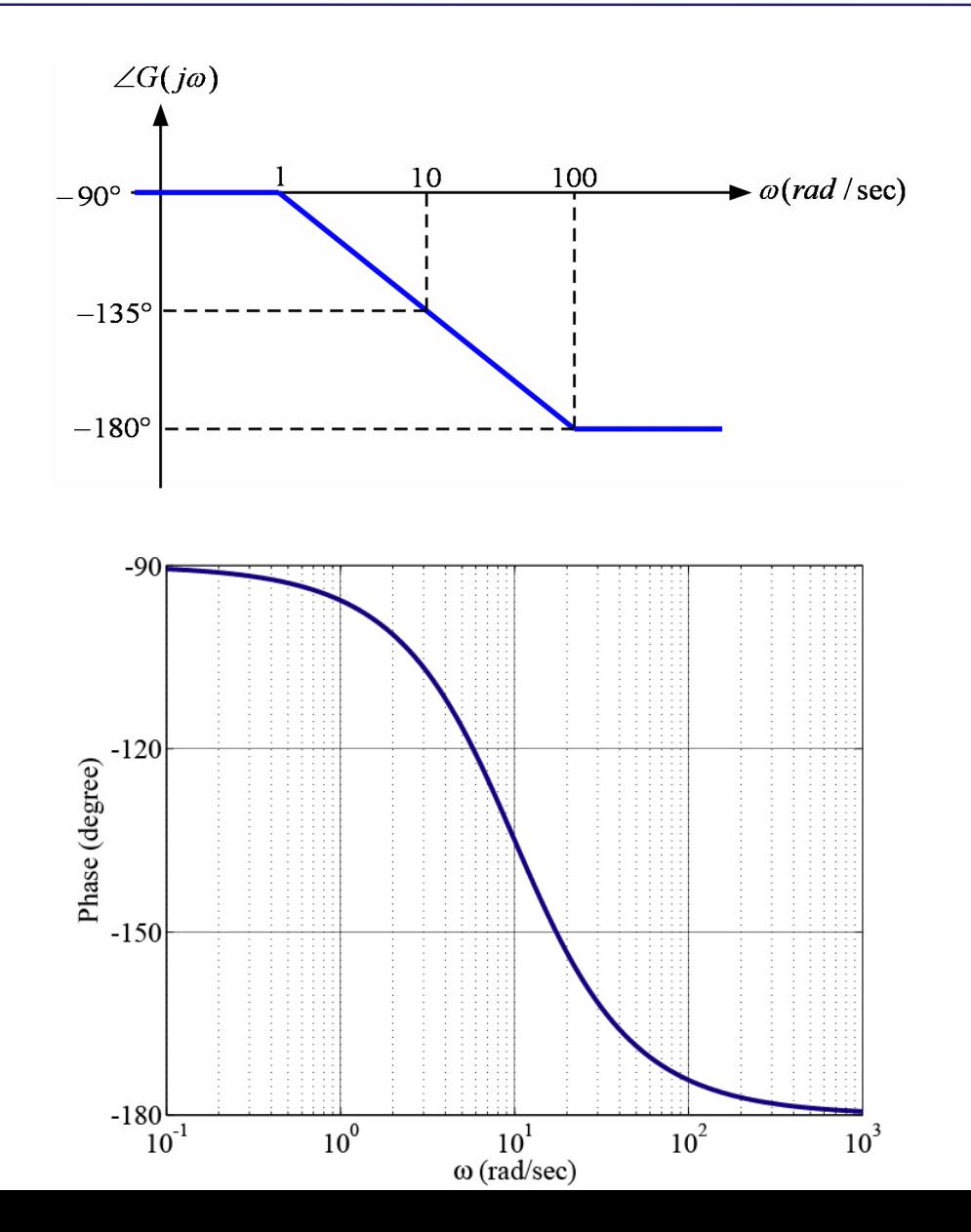

 $1/[(s/\omega_n)^2 + (2\zeta s/\omega_n)+1]$ 

$$
\left|\frac{1}{(j\omega/\omega_n)^2 + (2\varsigma j\omega/\omega_n) + 1}\right|_{dB} \approx -20\log_{10} 1 = 0 \qquad \omega \ll \omega_n
$$
  

$$
\left|\frac{1}{(j\omega/\omega_n)^2 + (2\varsigma j\omega/\omega_n) + 1}\right|_{dB} \approx -20\log_{10} |(\omega/\omega_n)^2| \quad \omega \gg \omega_n
$$
  

$$
\omega_B
$$
  
0dB  
-40dB  
-10dB

 $1/((s/\omega_n)^2 + (2\zeta s/\omega_n)+1)$ 

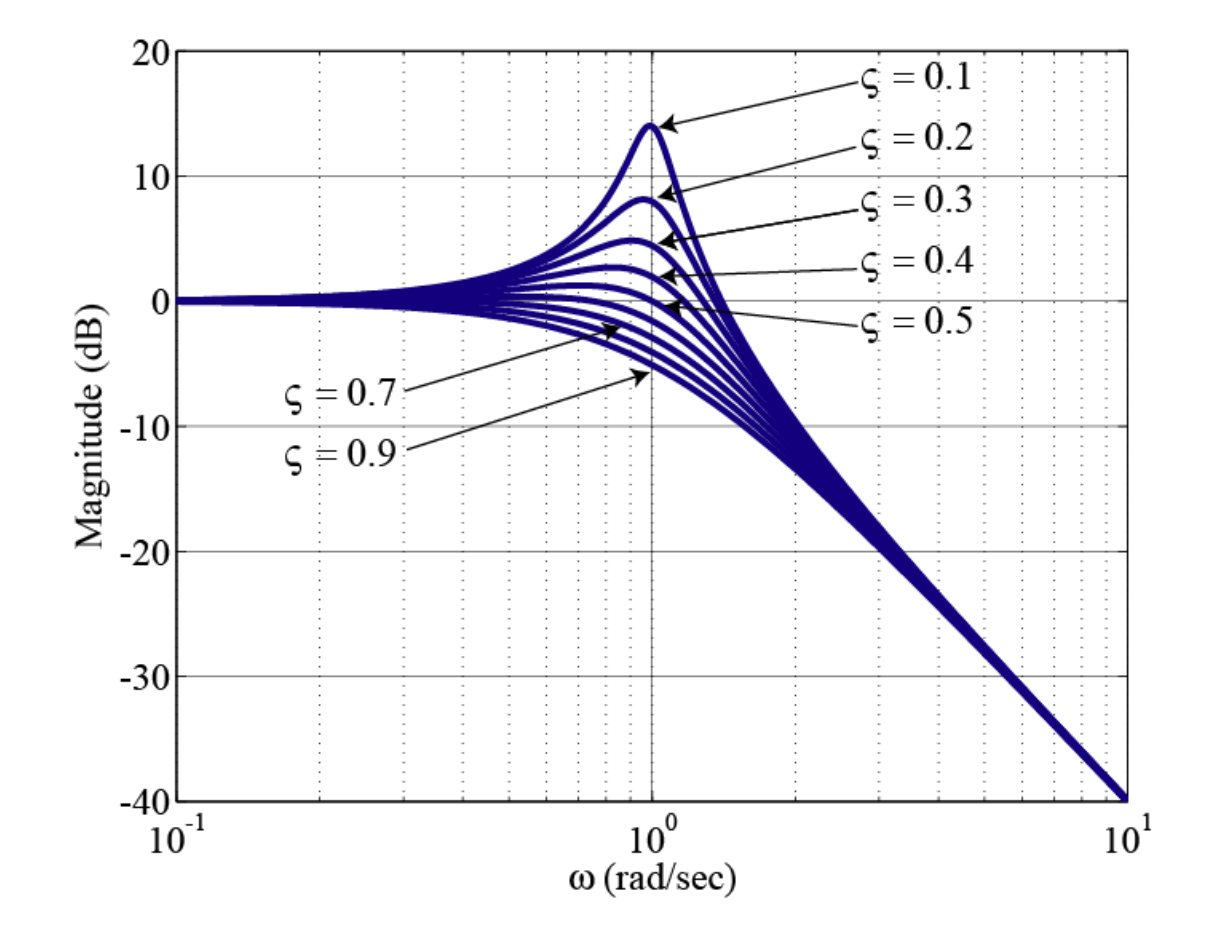

 $1/|(s/\omega_n)^2 + (2\zeta s/\omega_n)+1|$ 

$$
\left| \frac{1}{\left(j\omega/\omega_n\right)^2 + \left(2\zeta j\omega/\omega_n\right) + 1} \right|_{\omega = \omega_n} = \frac{1}{2\zeta}
$$
  
20 log  $\frac{1}{2\zeta}$  = -20 log 2 $\zeta$ 

$$
20\log\frac{1}{2\zeta} = -20\log 2\zeta
$$

 $1/[(s/\omega_n)^2 + (2\zeta s/\omega_n)+1]$ 

$$
\angle \left(\frac{1}{(j\omega/\omega_n)^2 + (2\zeta j\omega/\omega_n) + 1}\right) \approx -\angle 1 = 0^\circ \qquad \omega \ll \omega_n
$$
  

$$
\angle \left(\frac{1}{(j\omega/\omega_n)^2 + (2\zeta j\omega/\omega_n) + 1}\right) = -\angle (2\zeta j) = -90^\circ \qquad \omega = \omega_n
$$
  

$$
\angle \left(\frac{1}{(j\omega/\omega_n)^2 + (2\zeta j\omega/\omega_n) + 1}\right) \approx -\angle (-\omega^2/\omega_n^2) = -180^\circ \qquad \omega \gg \omega_n
$$

 $1/[(s/\omega_n)^2 + (2\zeta s/\omega_n)+1]$ 

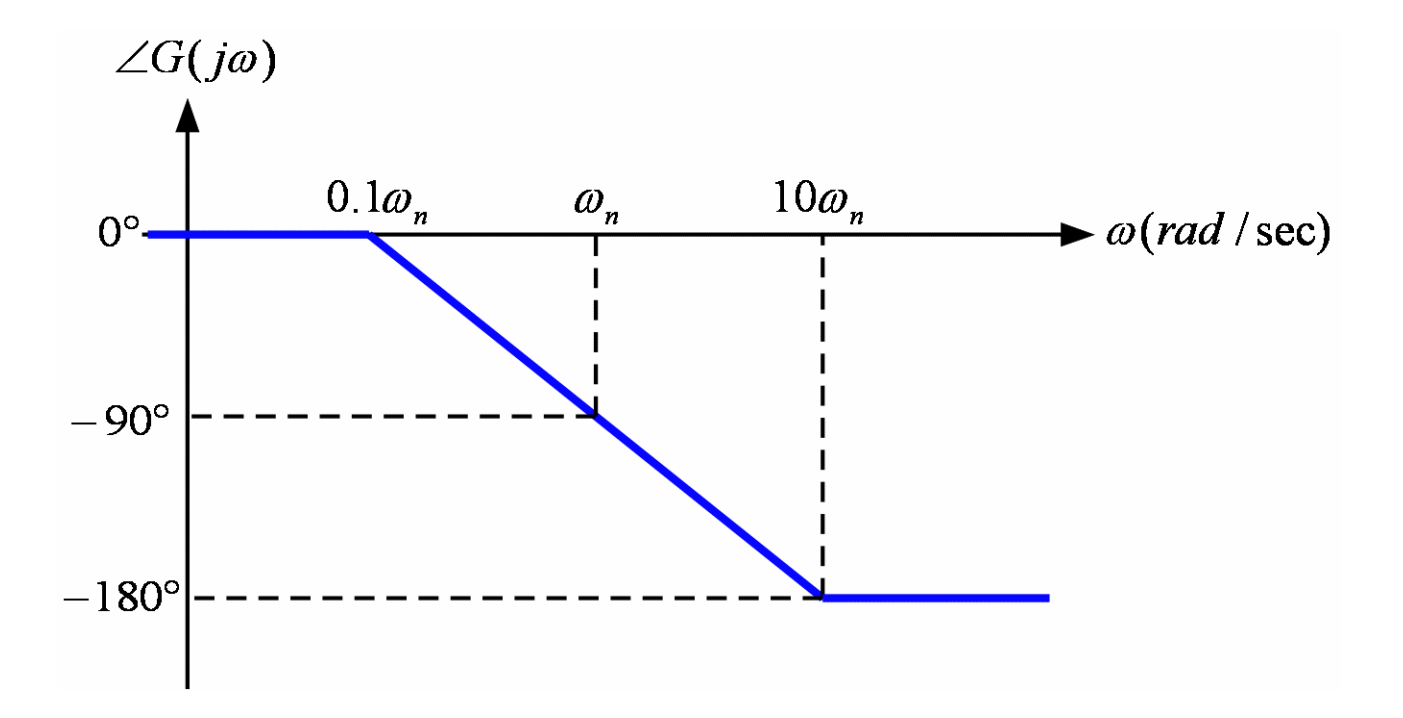

 $1/[(s/\omega_n)^2 + (2\zeta s/\omega_n)+1]$ 

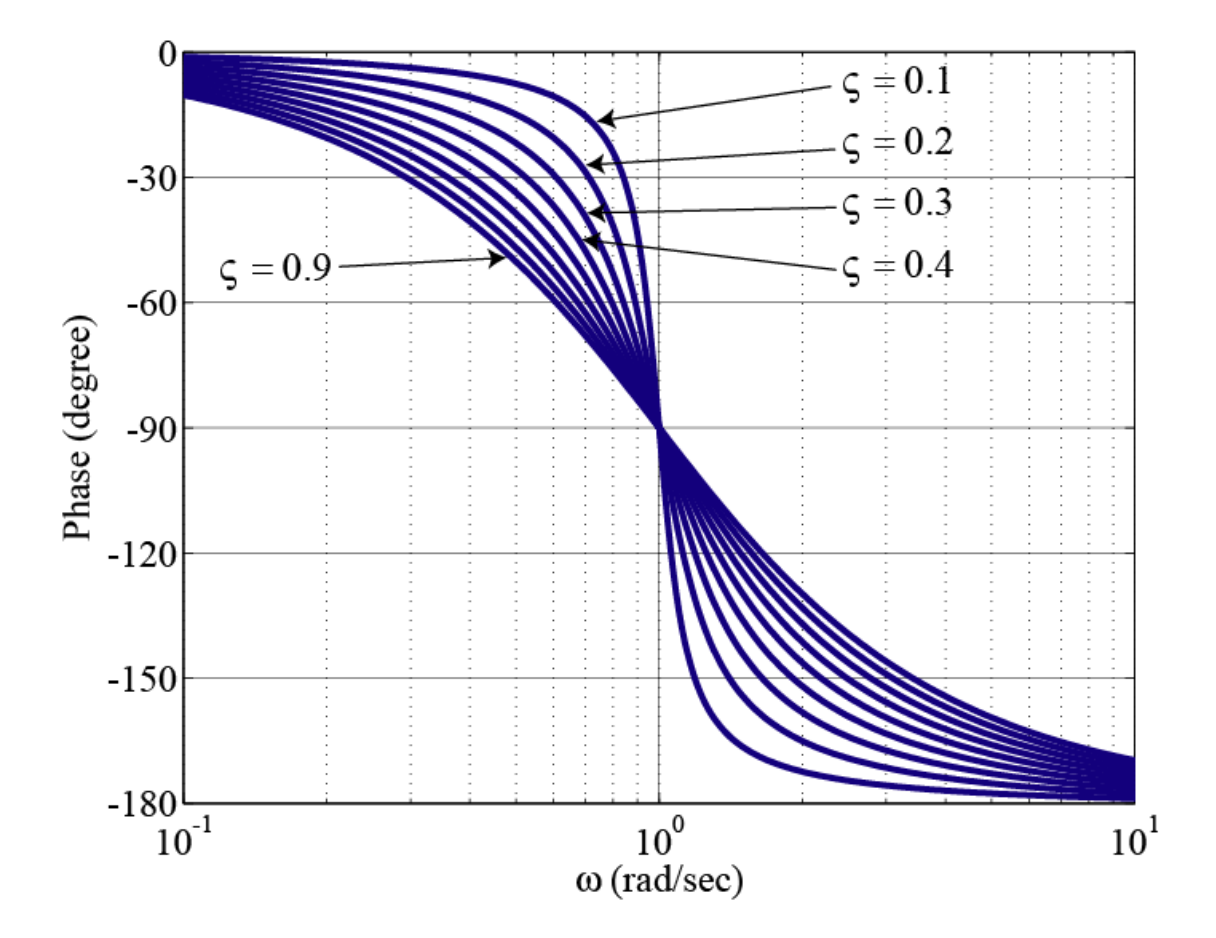

$$
G(s) = \frac{10000}{s(s^2 + 2s + 100)}
$$

$$
G(j\omega) = \frac{100}{s(s^2/100+2s/100+1)}\Big|_{s=j\omega}
$$
  
= 
$$
\frac{100}{j\omega((j\omega/10)^2+0.2(j\omega/10)+1)}
$$

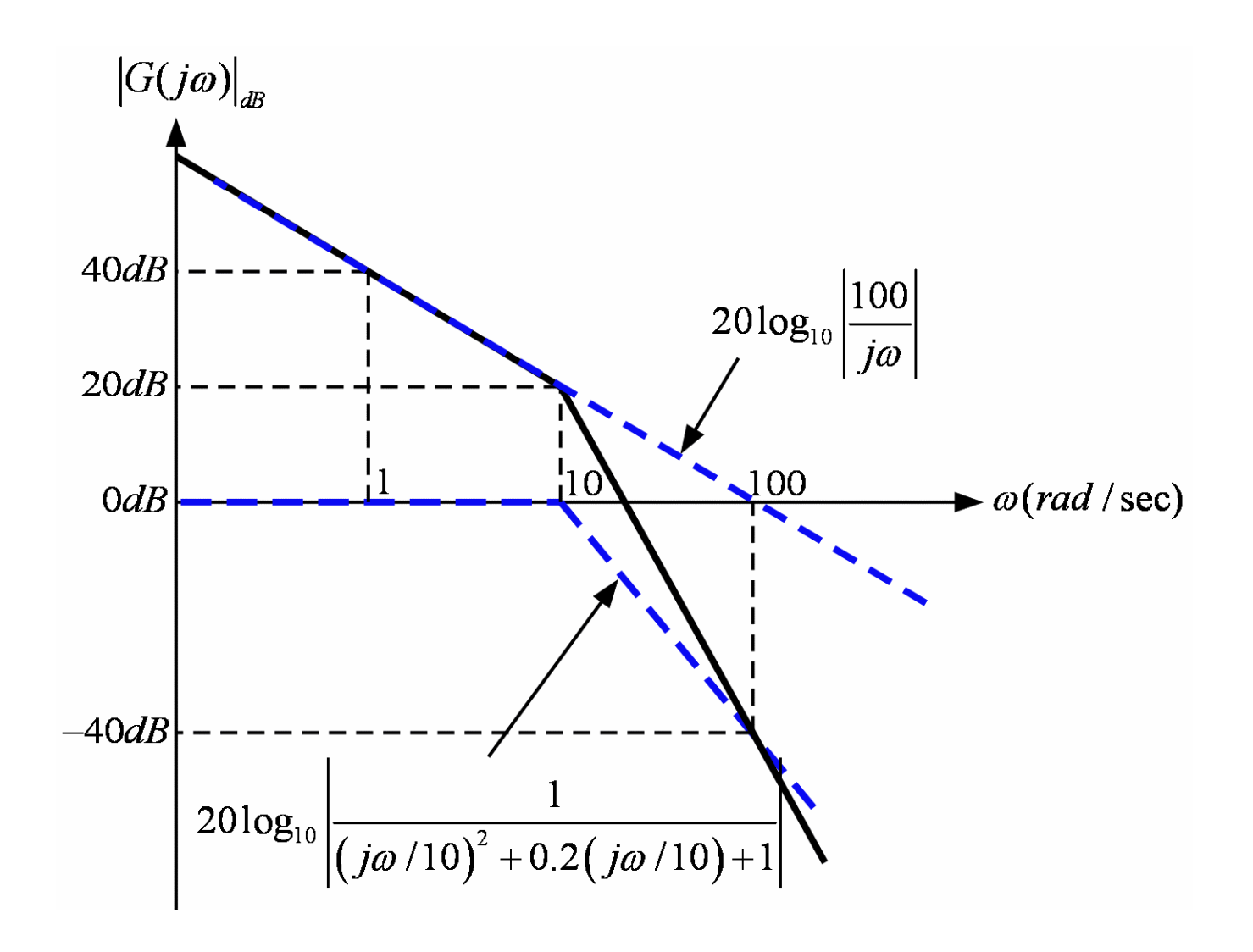

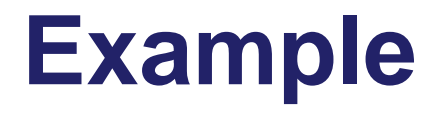

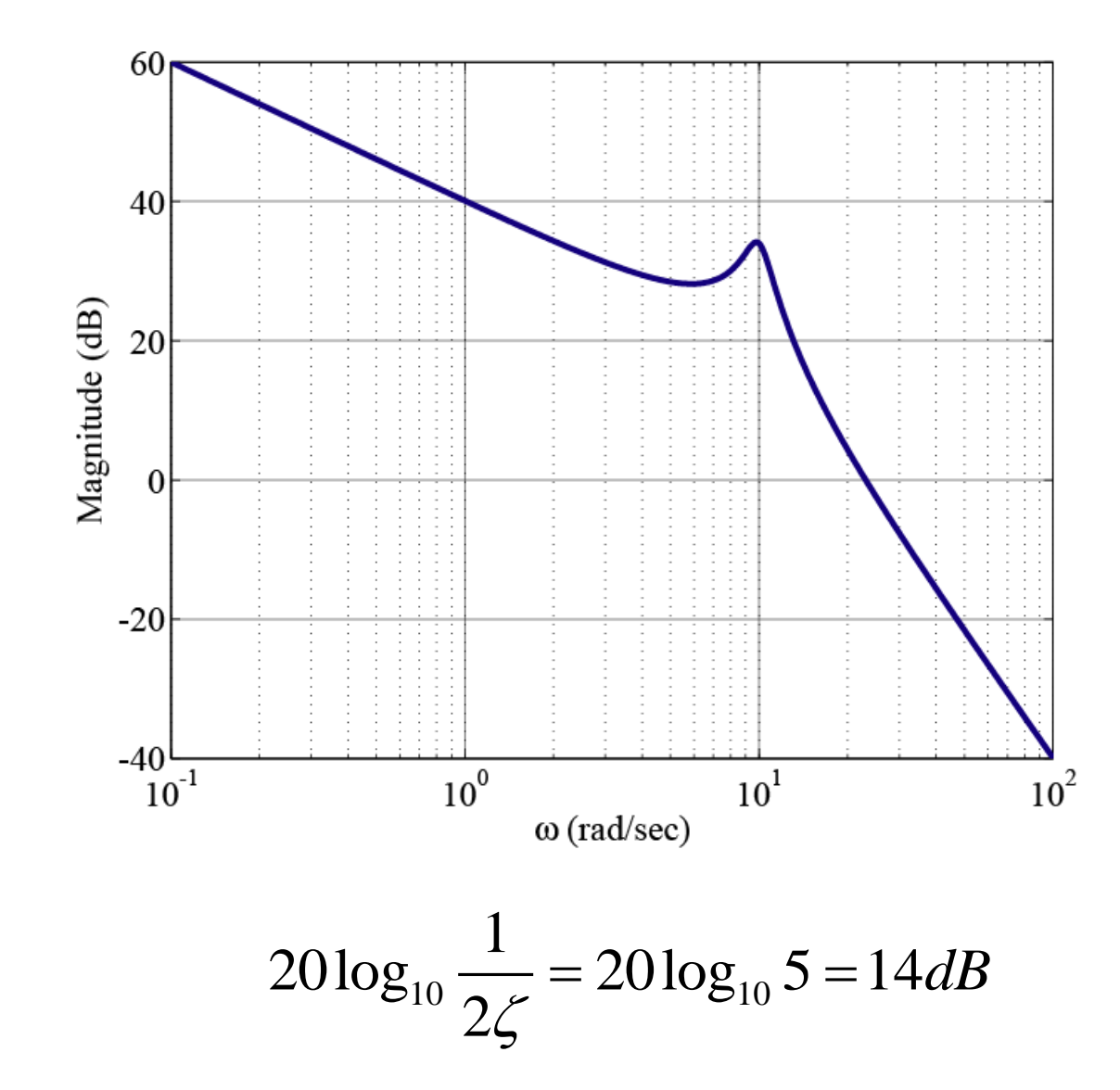

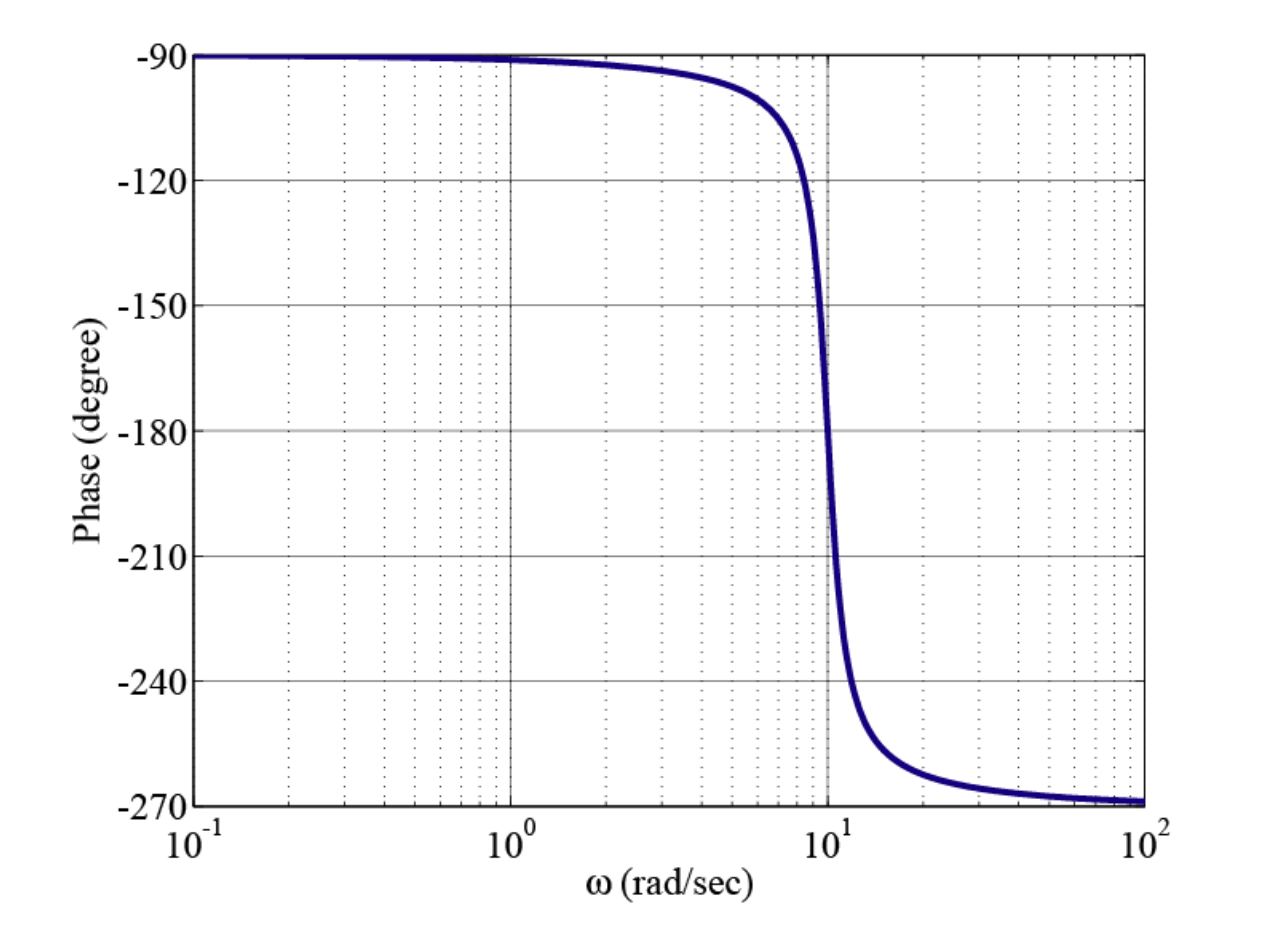

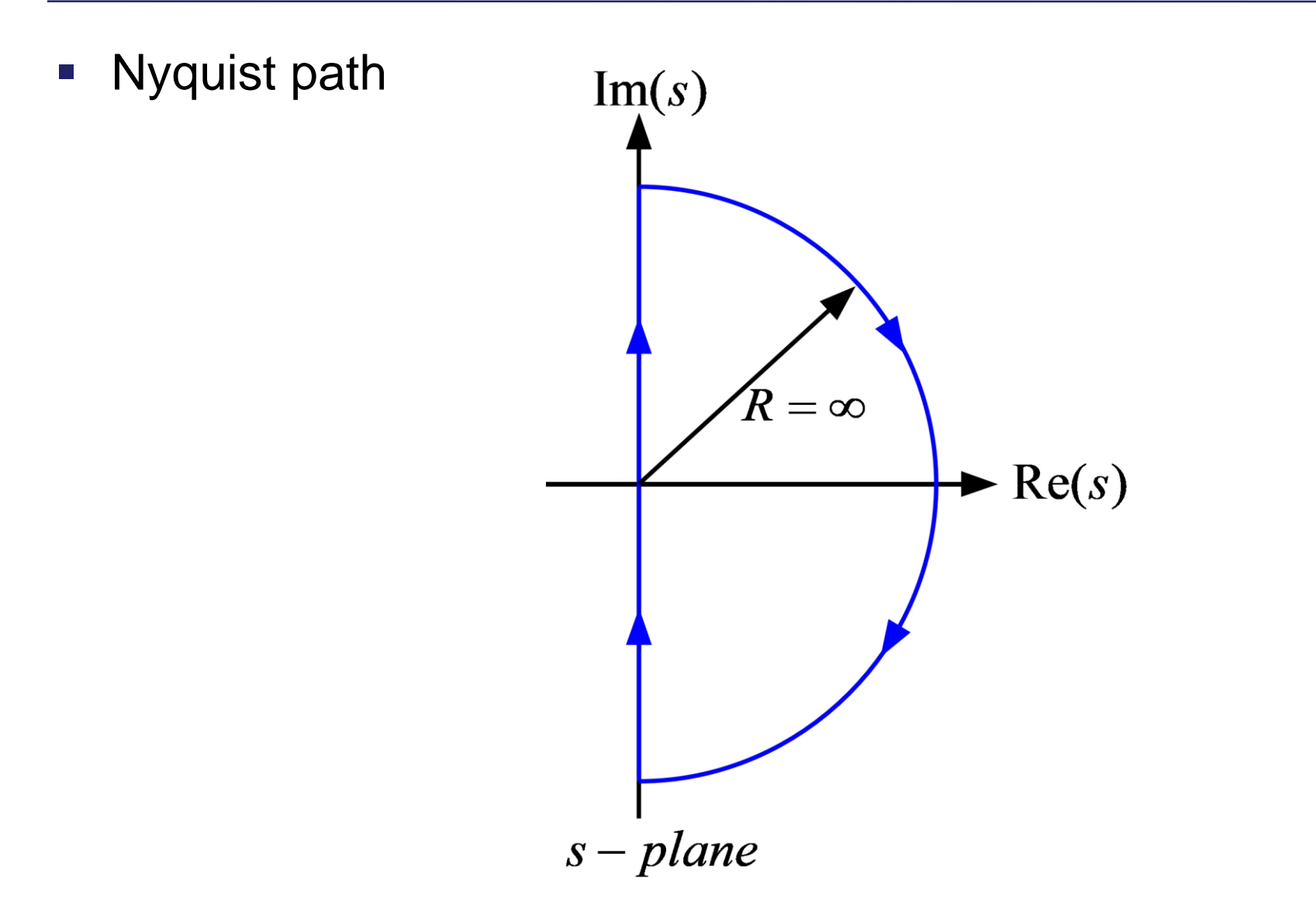

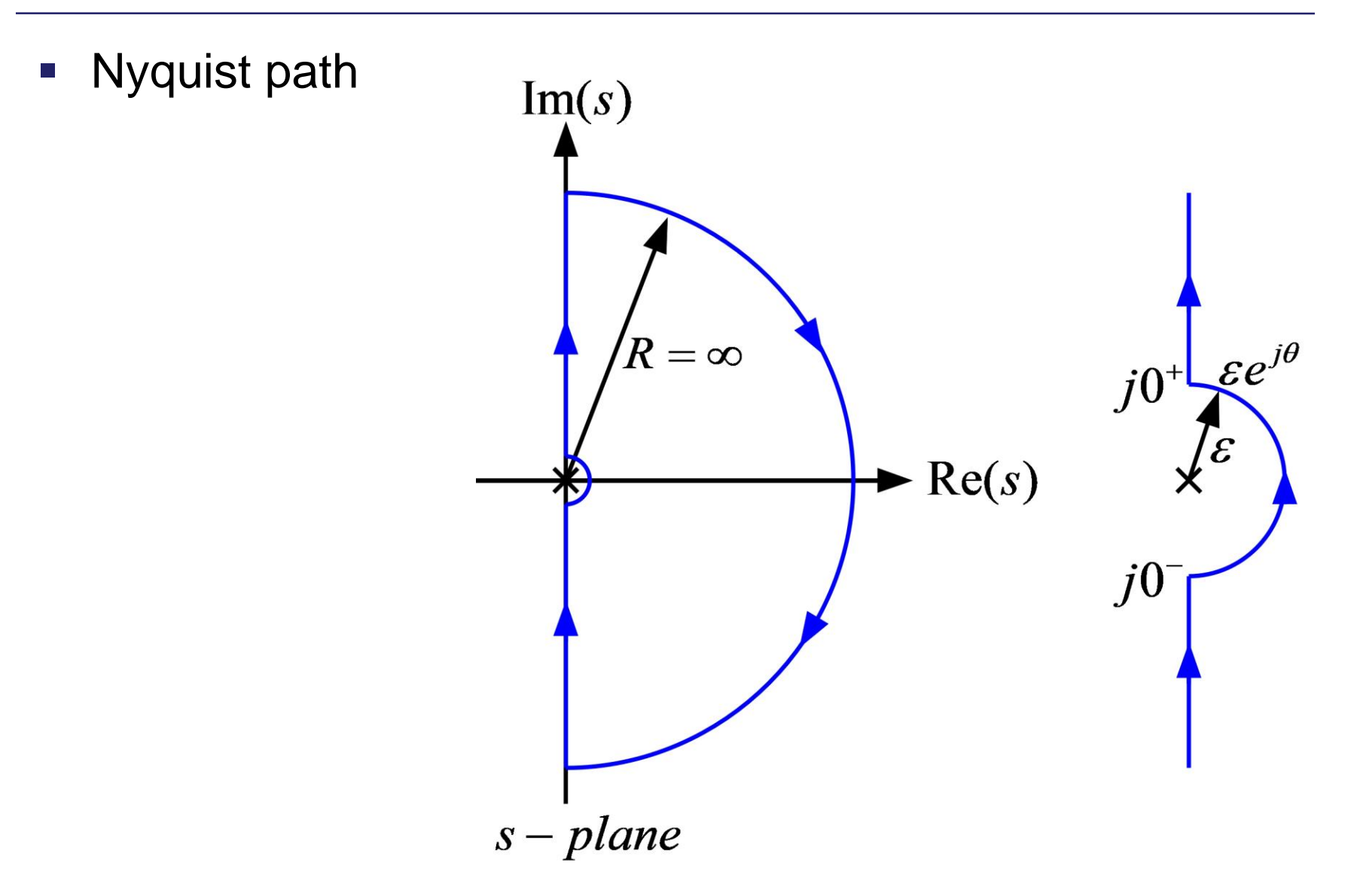

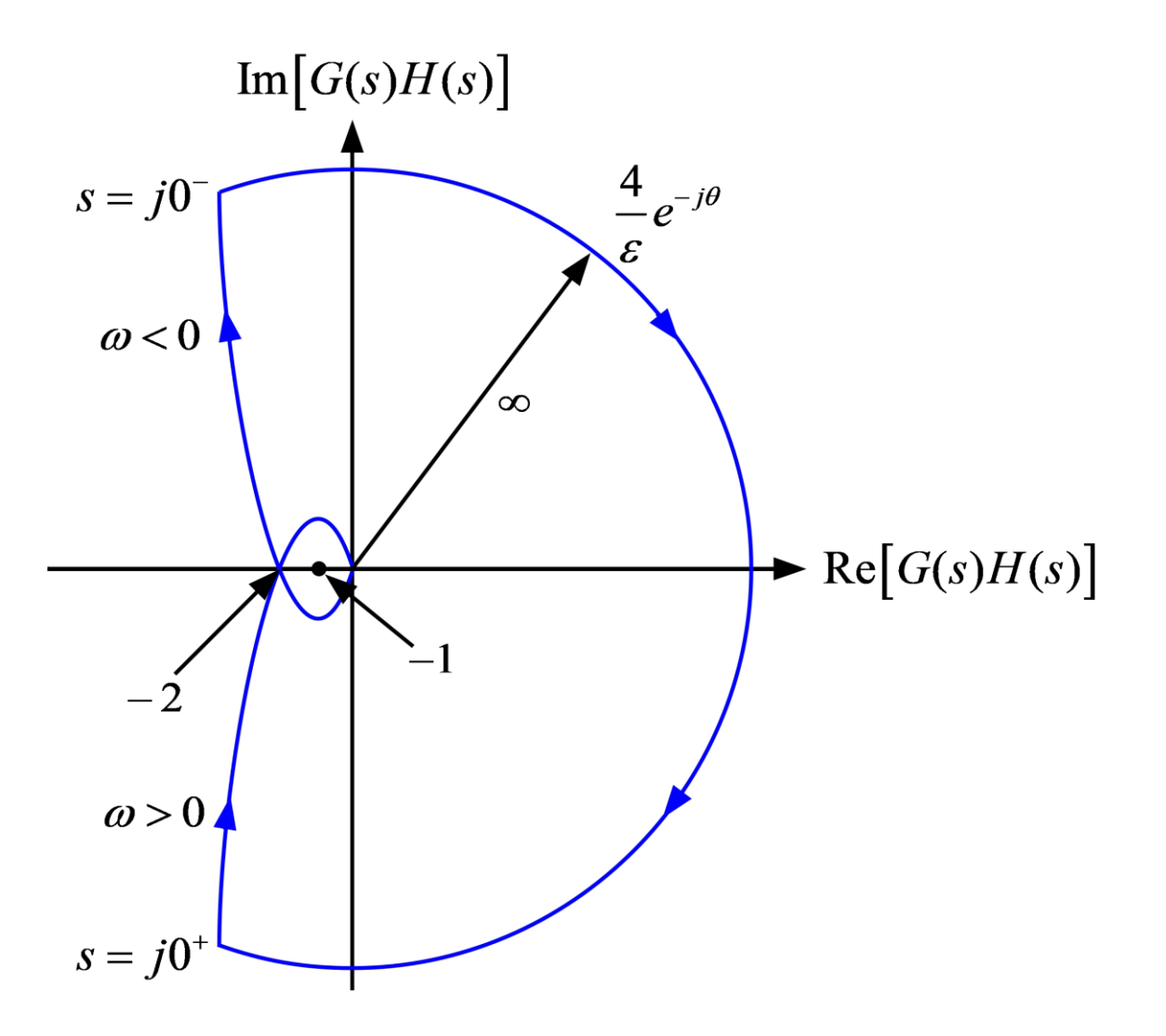

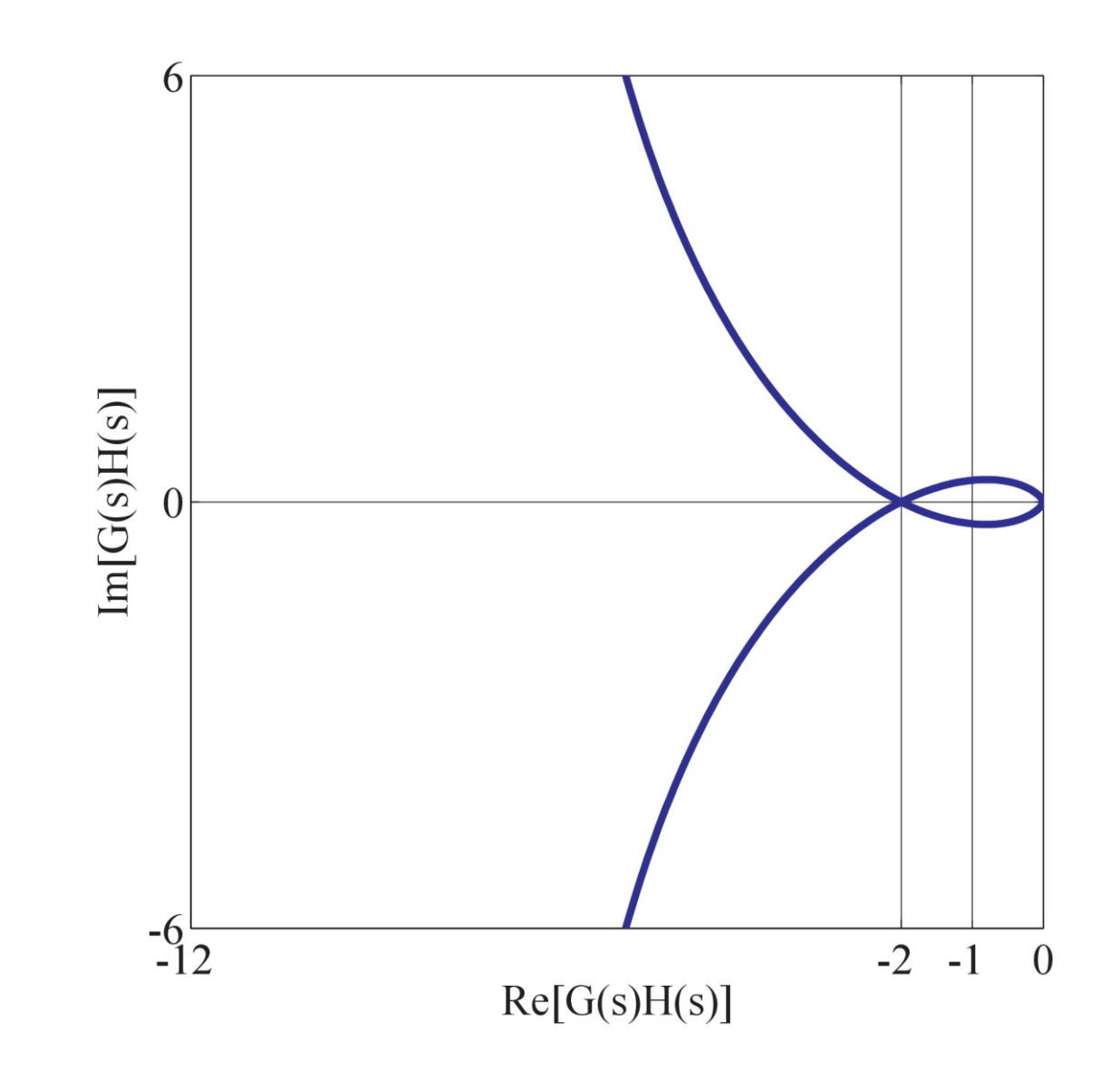

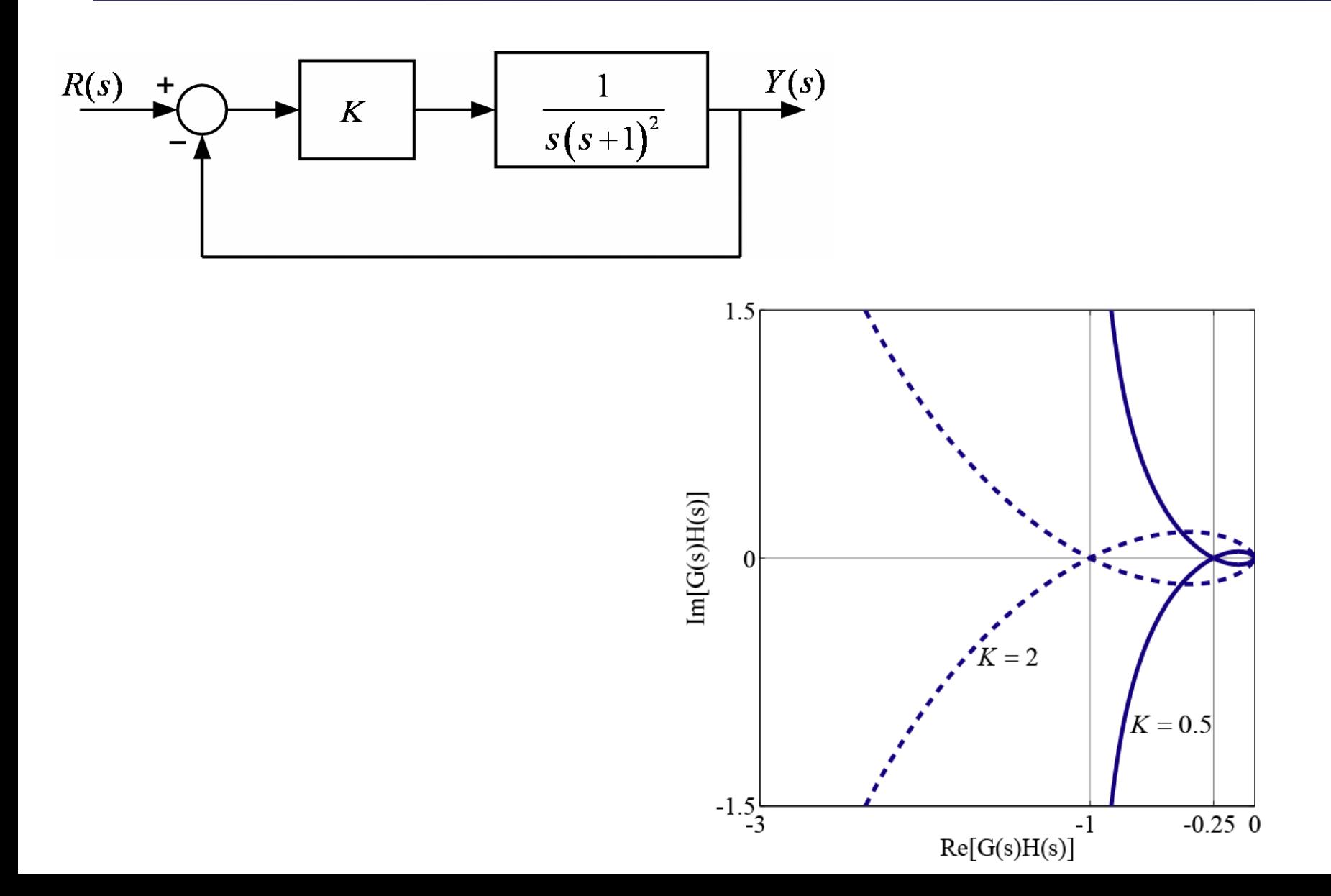

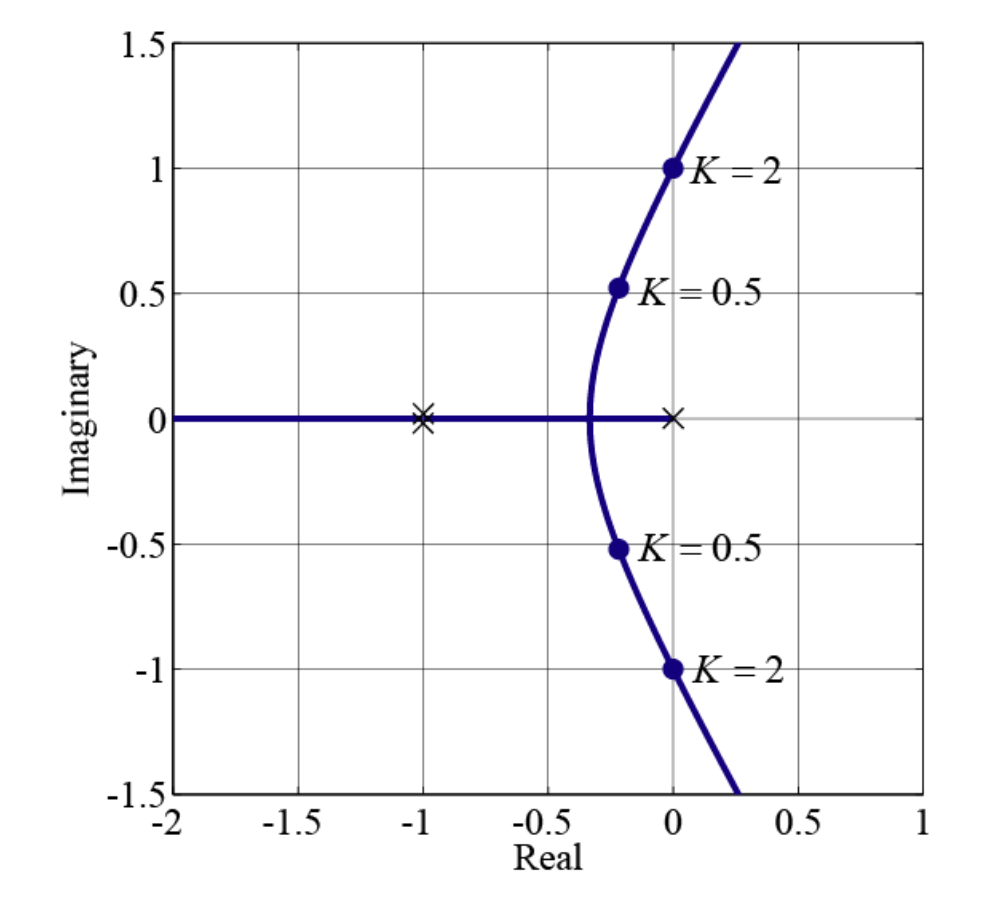

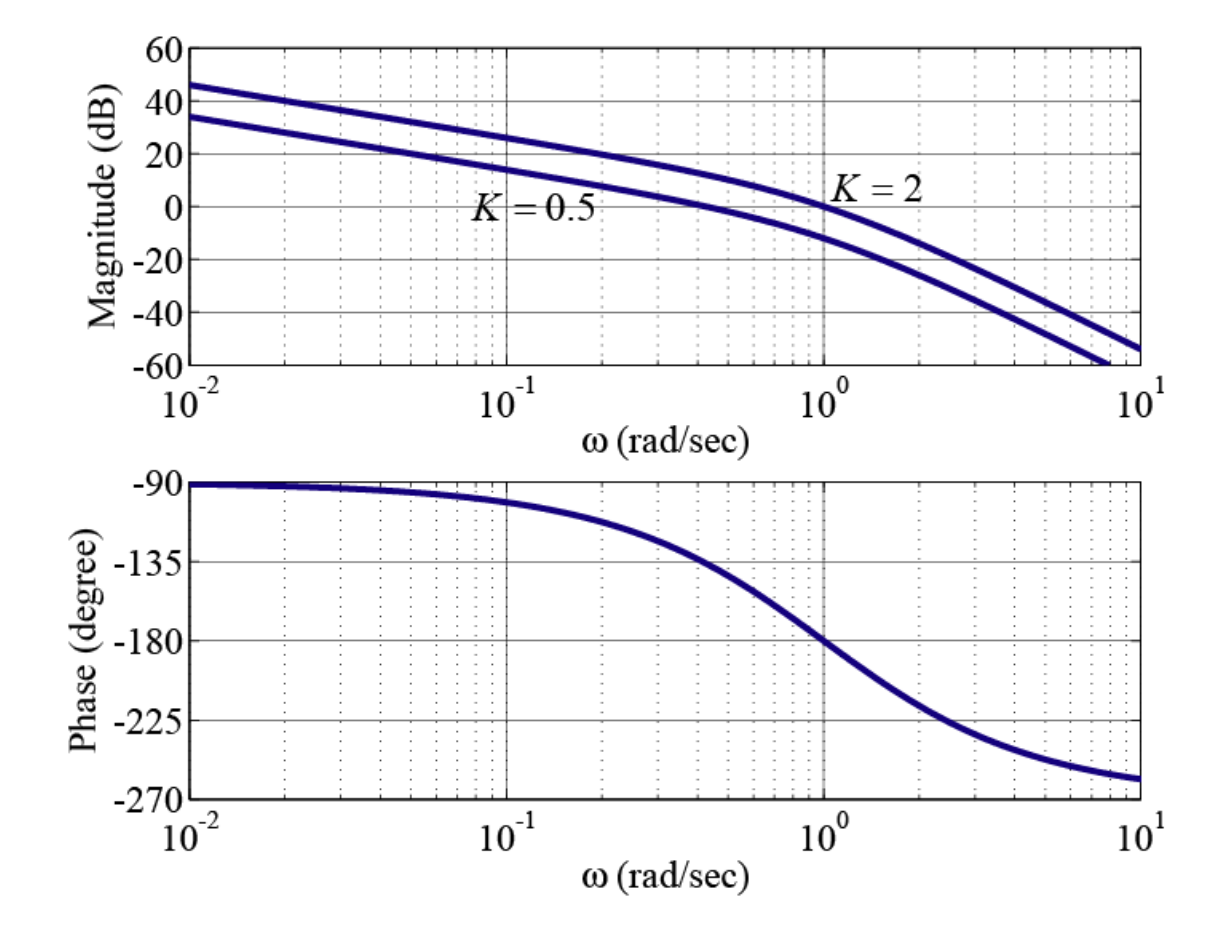

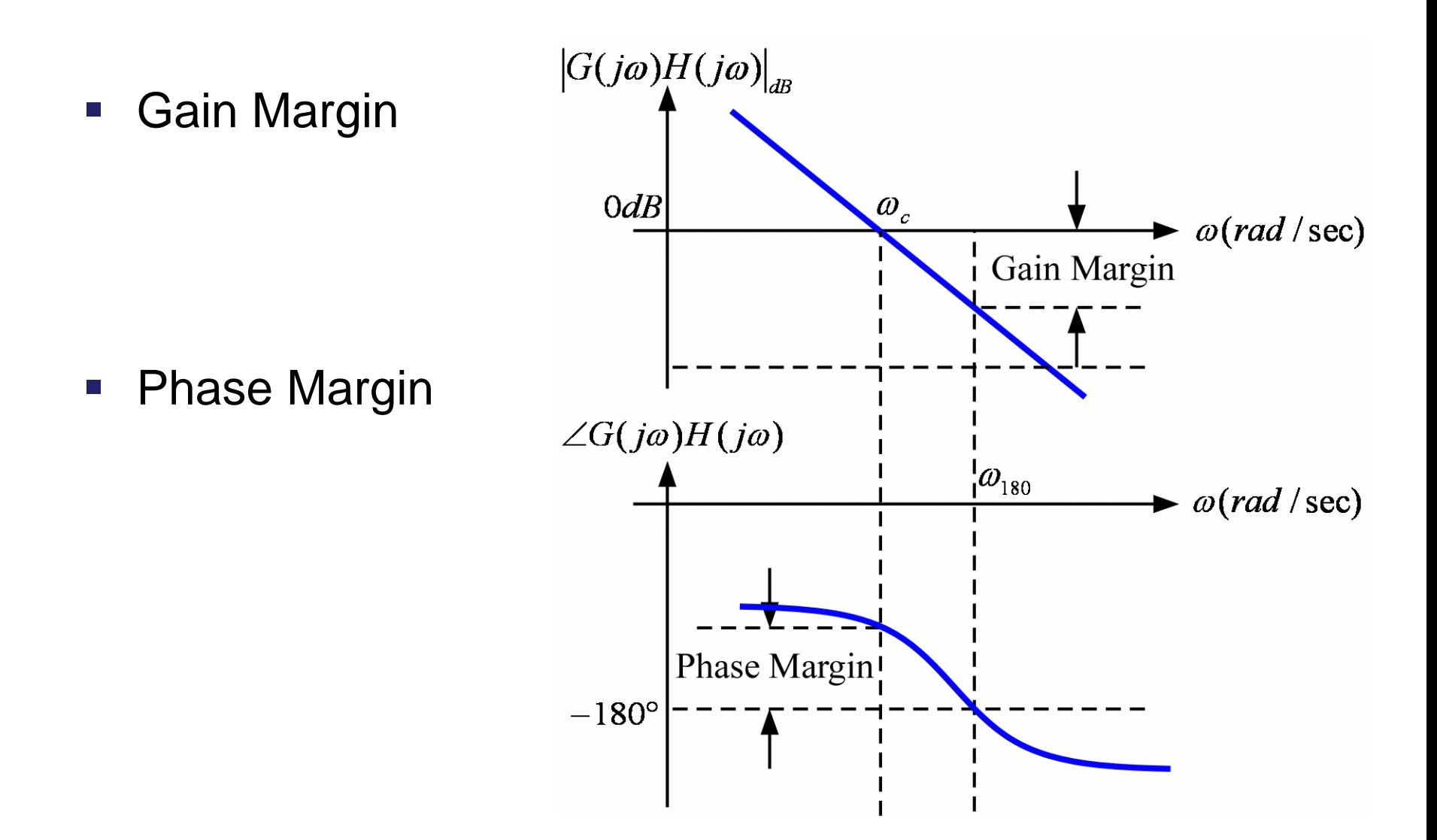

- Gain Margin  $GM = 0dB - |G(j\omega_{180})H(j\omega_{180})|_{dB}$ GM = 0dB -  $|G(j\omega_{180})H(j\omega_{180})|_{dB}$ <br>= 20  $log_{10}1-20log_{10}|G(j\omega_{180})H(j\omega_{180})|$  $^{10}$   $\left|{G(j\omega_{\text{180}})H(j\omega_{\text{180}})}\right.$ 1 20log  $\frac{1}{G(j\omega_{_{180}})H(j\omega_{_{180}})}$  $=$
- **Phase Margin**

$$
PM = 180^{\circ} + \angle (G(j\omega_c)H(j\omega_c))
$$

 Gain Margin  $\text{Im}[G(s)H(s)]$  $\omega_{180}$  $|\n\mathcal{G}(j\omega_{180})H(j\omega_{180})|$  $\blacktriangleright$  Re[G(s)H(s)] **Phase Margin** Phase Margin  $\omega_c$ 

## **Control System**

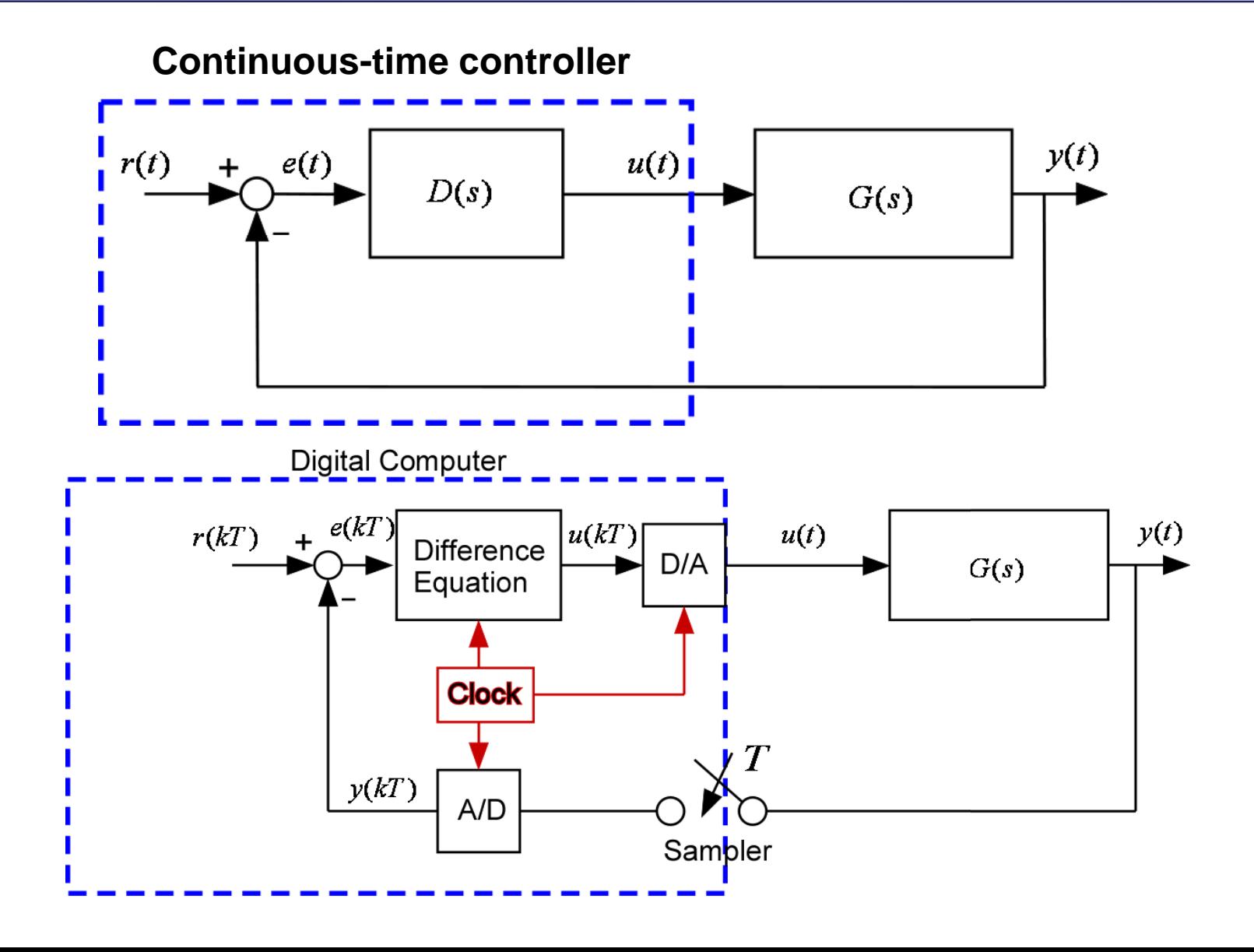

### **PD Controller**

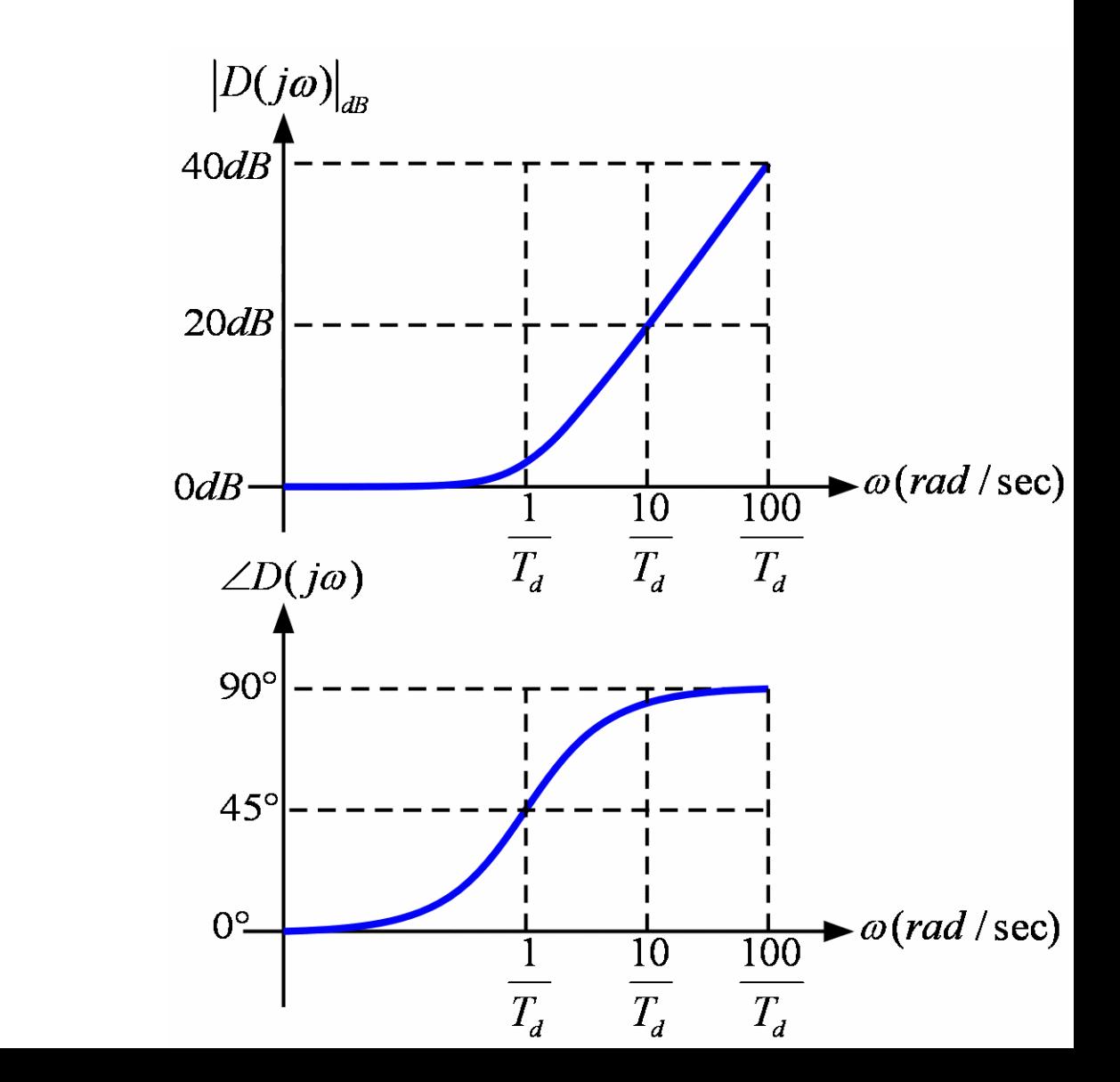

$$
D(s) = K\left(1 + T_d s\right)
$$

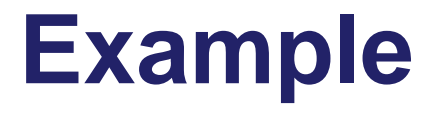

$$
G(s) = \frac{1}{s(s+1)}
$$

$$
K_v = \lim_{s \to 0} s \frac{K}{s(s+1)} = K
$$

$$
e_{ss}=\frac{1}{K_v}=\frac{1}{K}
$$

 $D(s) = 100(1+0.1s)$ 

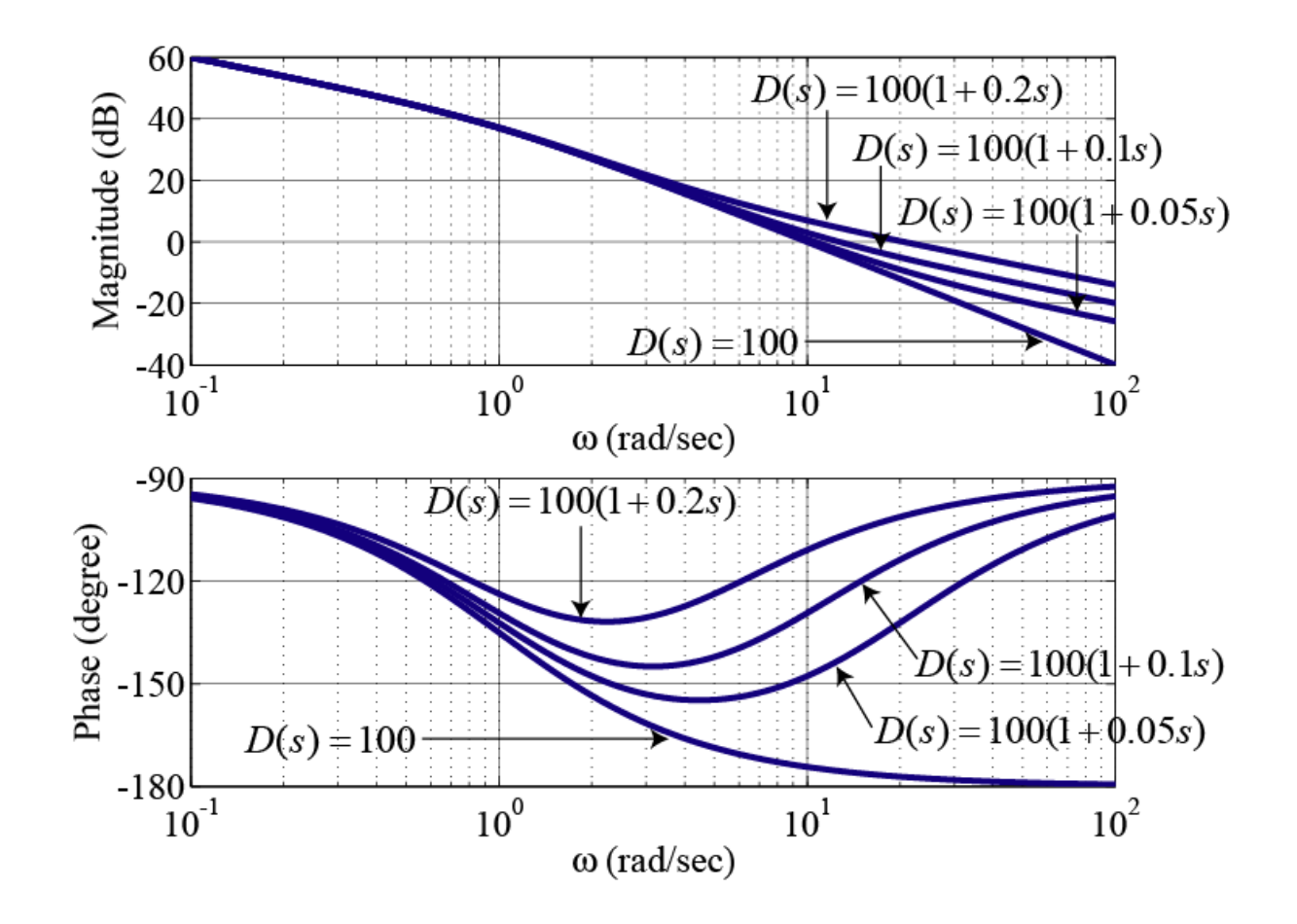

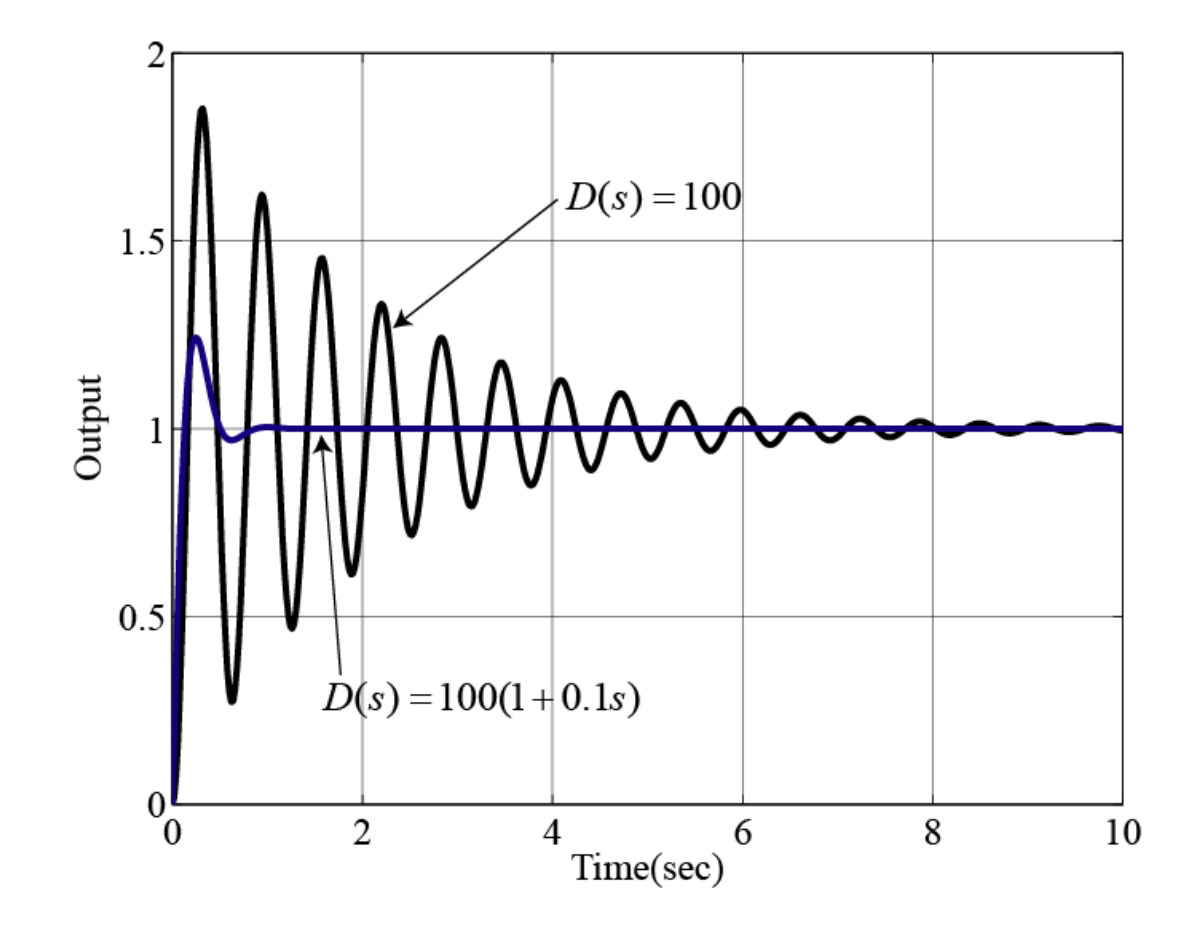

#### **Lead Compensator**

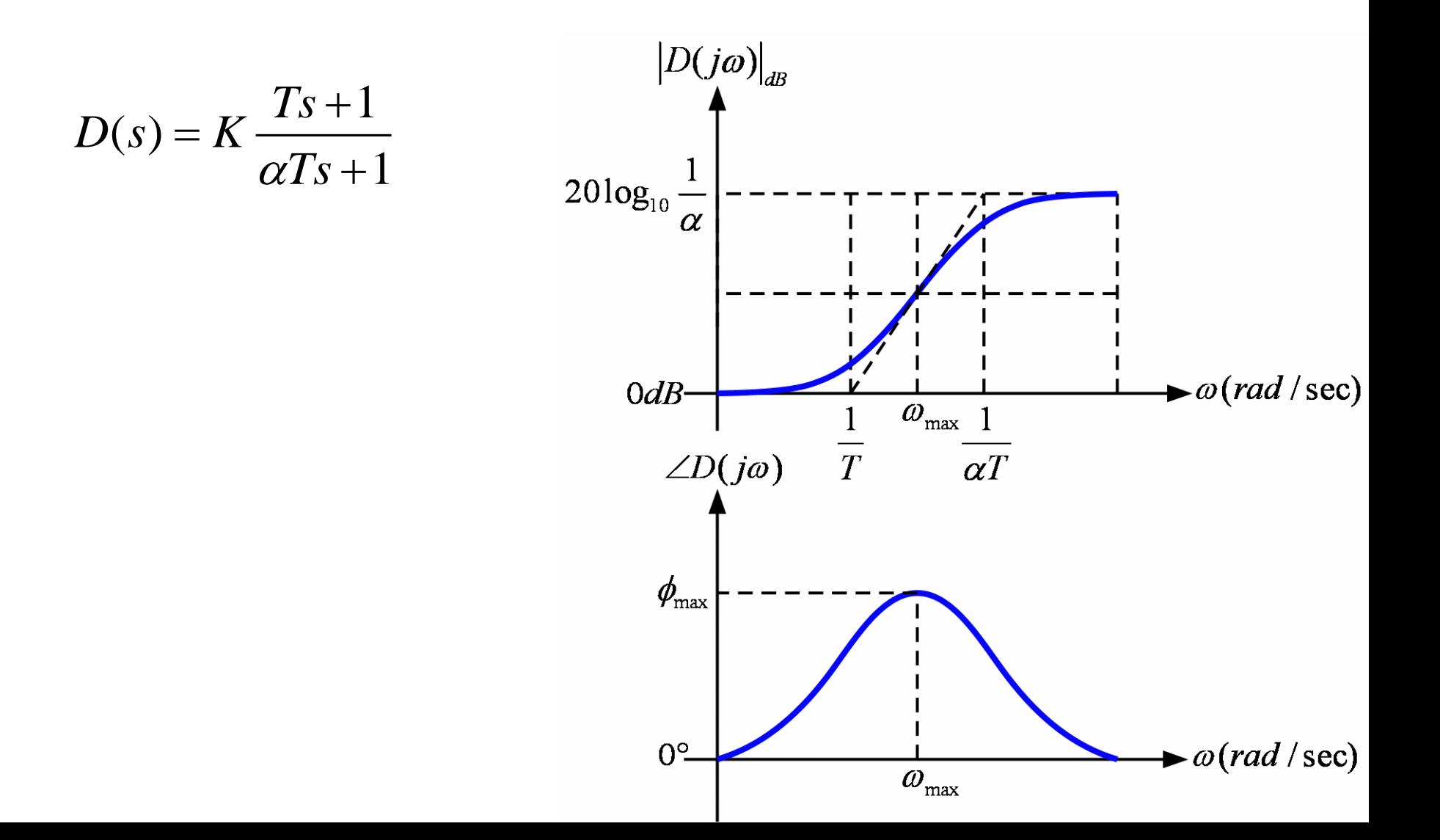

### **Lead Compensator**

$$
\phi = \angle \left( \frac{jT\omega + 1}{j\alpha T\omega + 1} \right) = \tan^{-1} (T\omega) - \tan^{-1} (\alpha T\omega)
$$

$$
\log_{10} \omega_{\text{max}} = \frac{1}{2} \left( \log_{10} \frac{1}{T} + \log_{10} \frac{1}{\alpha T} \right) \qquad \omega_{\text{max}} = \frac{1}{T \sqrt{\alpha}}
$$

$$
\phi_{\text{max}} = \tan^{-1} \frac{1}{\sqrt{\alpha}} - \tan^{-1} \sqrt{\alpha}
$$

$$
\tan \phi_{\text{max}} = \frac{1 - \alpha}{2\sqrt{\alpha}} \qquad \qquad \sin \phi_{\text{max}} = \frac{1 - \alpha}{1 + \alpha} \qquad \qquad \alpha = \frac{1 - \sin \phi_{\text{max}}}{1 + \sin \phi_{\text{max}}}
$$

#### **Lead Compensator**

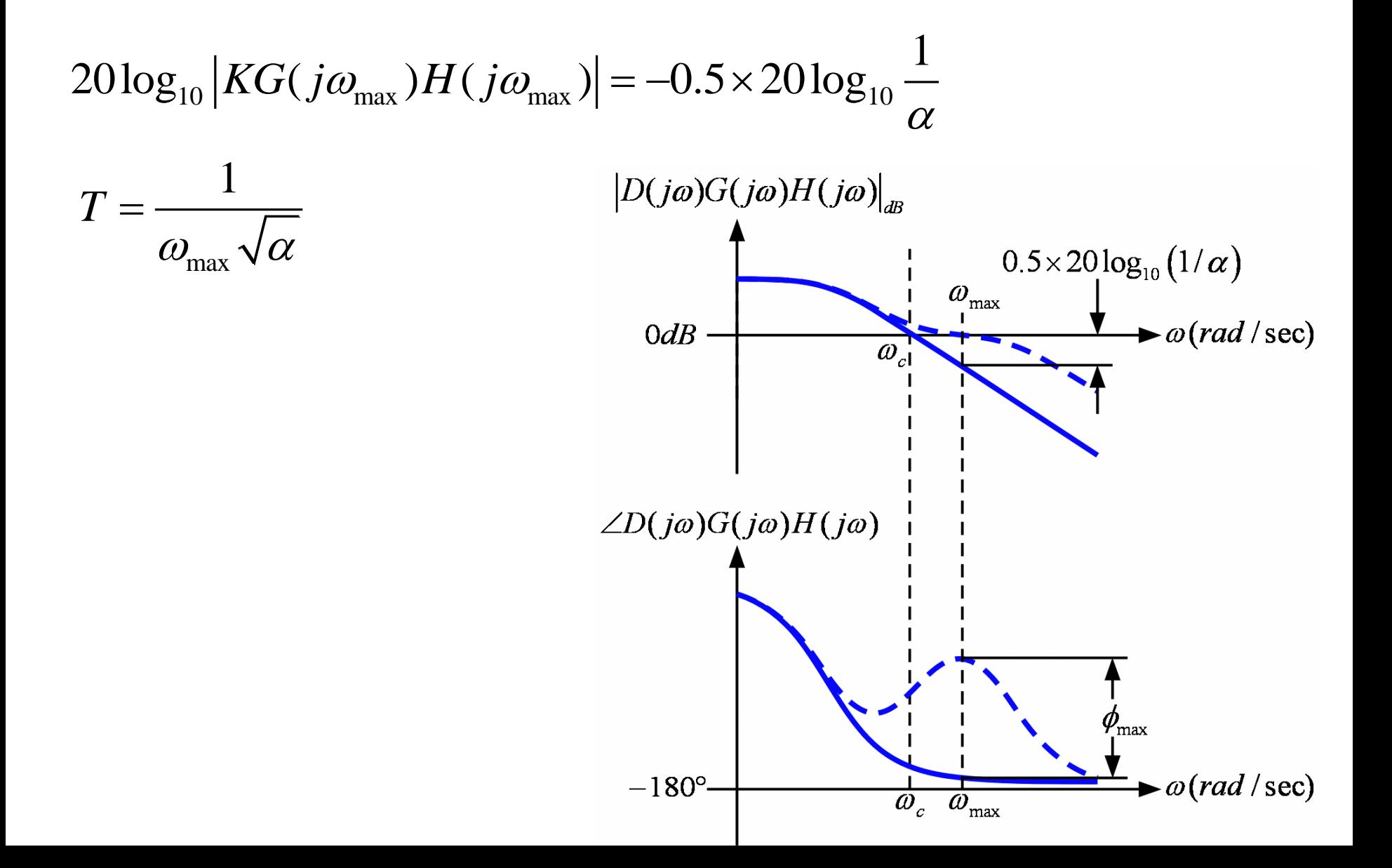

$$
\phi_{\text{max}} = 50^{\circ} \qquad \qquad \alpha = 0.13
$$

$$
0.5 \times 20 \log_{10} \left( 1/\alpha \right) = 9dB
$$

$$
\phi_{\text{max}} = 50^{\circ} \qquad \alpha = 0.13
$$
\n
$$
0.5 \times 20 \log_{10} (1/\alpha) = 9dB
$$
\n
$$
T = \frac{1}{\omega_{\text{max}} \sqrt{\alpha}} = \frac{1}{16.7 \sqrt{0.13}} = 0.17
$$
\n
$$
P(s) = K \frac{Ts + 1}{\alpha Ts + 1} = 100 \frac{0.17s + 1}{0.13(0.17s) + 1}
$$

$$
D(s) = K \frac{Ts + 1}{\alpha Ts + 1} = 100 \frac{0.17s + 1}{0.13(0.17s) + 1}
$$

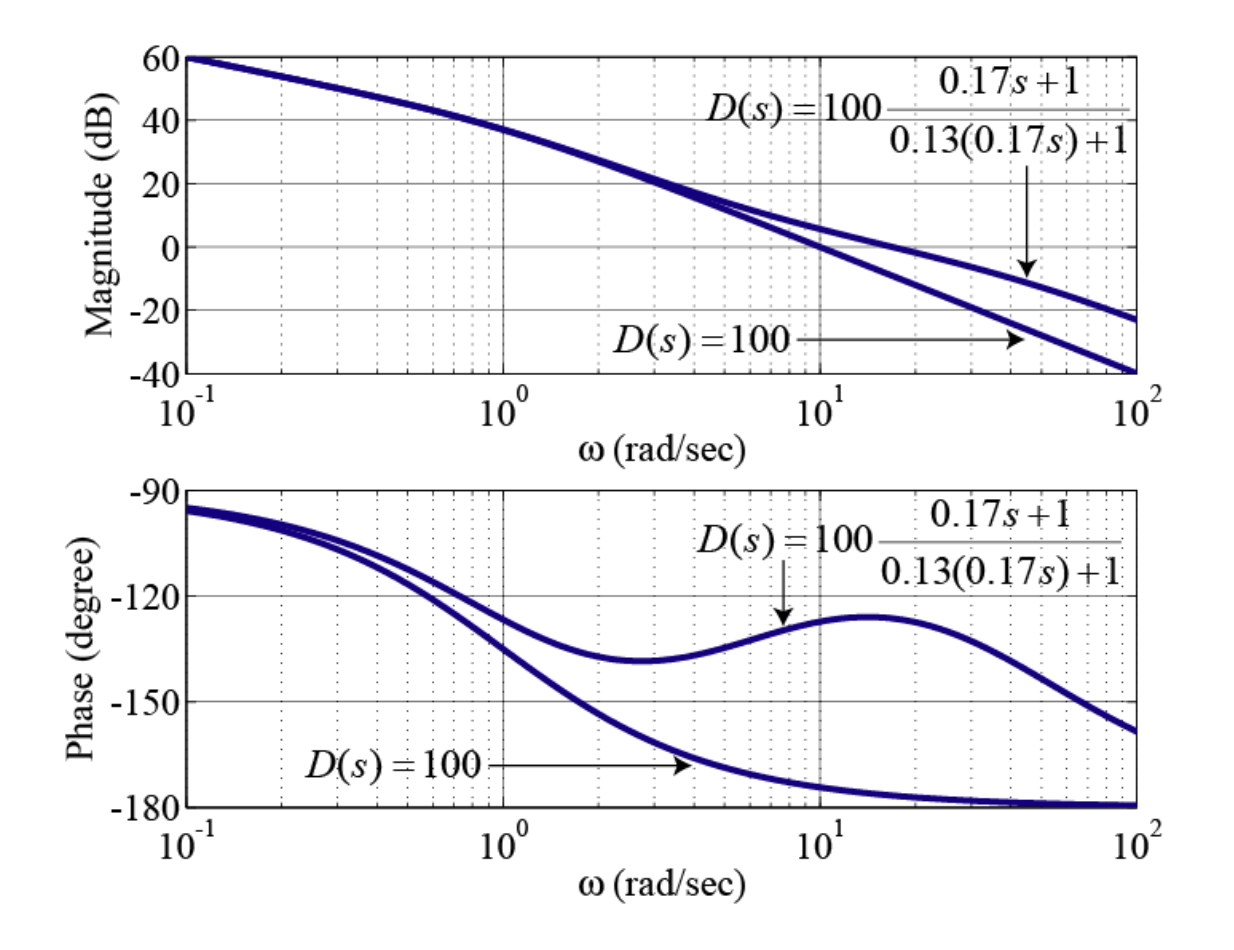

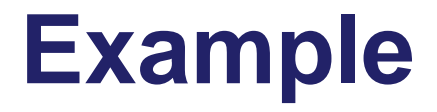

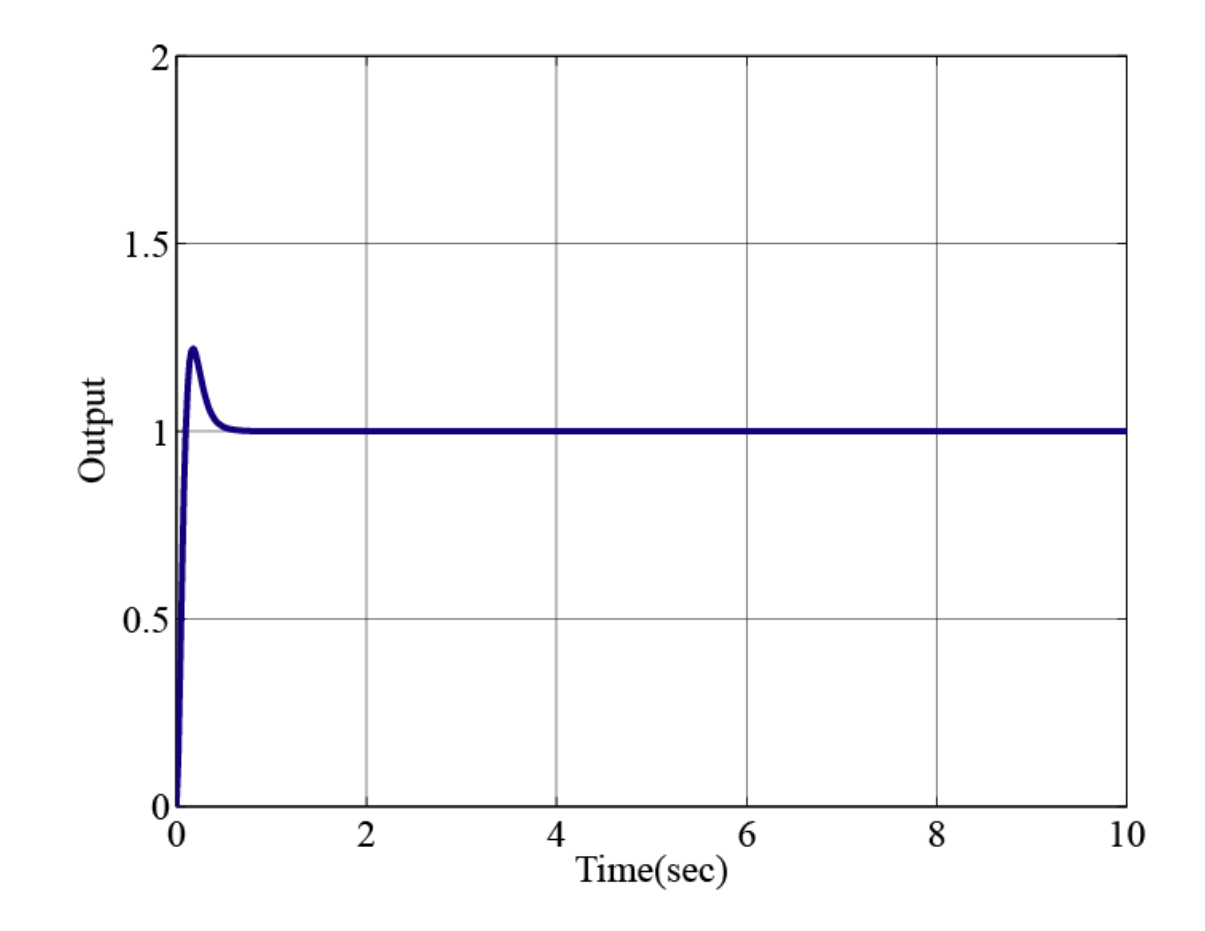

```
num=100;
den=[1 1 0];
G=tf(num,den)
u=linspace(1,1,200);
t=linspace(0,10,200);
[y]=lsim(feedback(G,1),u,t);
figure(1)
plot(t,y);
grid on
w=logspace(0,3,200);
[mag,phase]=bode(num,den,w);
[gm,pm,wcg,wcp]=margin(G)
figure(2)
margin(num,den)
```

```
phimax=50;
alpha=(1-sin(pi*phimax/180))/(1+sin(pi*phimax/180))10*log10(1/alpha)
```
 $\lceil w' \rceil 20^* \log 10 \pmod{p}$ 

```
wmax=16.5;T=1/(wmax*sqrt(alpha));num1=[T 1];den1=[T^*alpha 1];
```

```
num=conv(num1,num);
den=conv(den1,den);
[mag,phase]=bode(num,den,w);
[gm,pm,wcg,wcp]=margin(mag,phase,w)
figure(3)
margin(num,den)
```

```
[y]=lsim(feedback(tf(num,den),1),u,t);
figure(4)
plot(t,y);
grid on
```

```
D=tf(num1,den1)
Dz=c2d(D,1/2000,'tustin')
```
alpha  $=$ 

1.3247e-001

 $ans =$ 

8.7787e+000

 $ans =$ 

1.0000e+000 3.6990e+001 -1.3500e+002

1.4481e+001 -6.4528e+000 -1.7605e+002 1.4993e+001 -7.0545e+000 -1.7618e+002 1.5522e+001 -7.6562e+000 -1.7631e+002 1.6071e+001 -8.2580e+000 -1.7644e+002 1.6638e+001 -8.8599e+000 -1.7656e+002 1.7226e+001 -9.4618e+000 -1.7668e+002

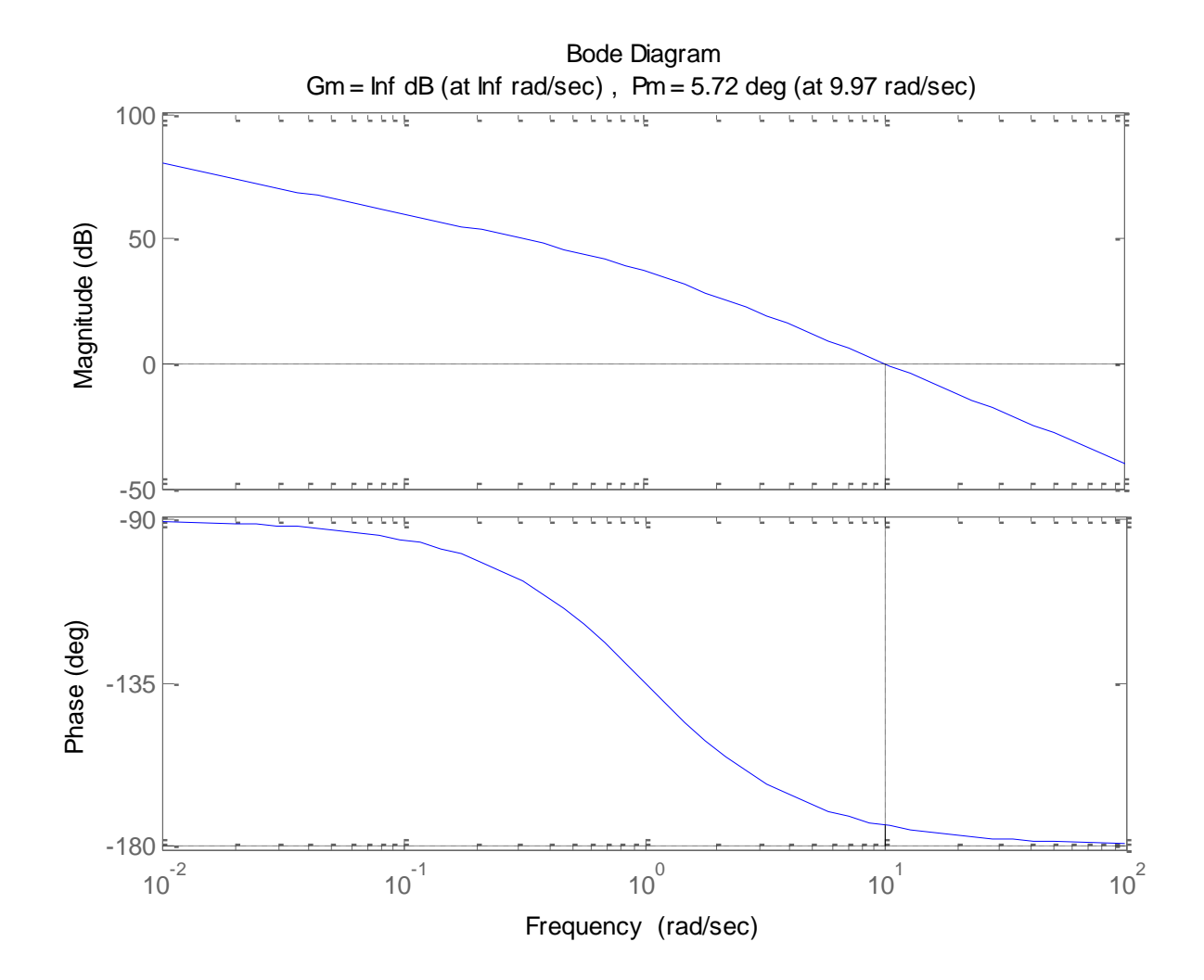

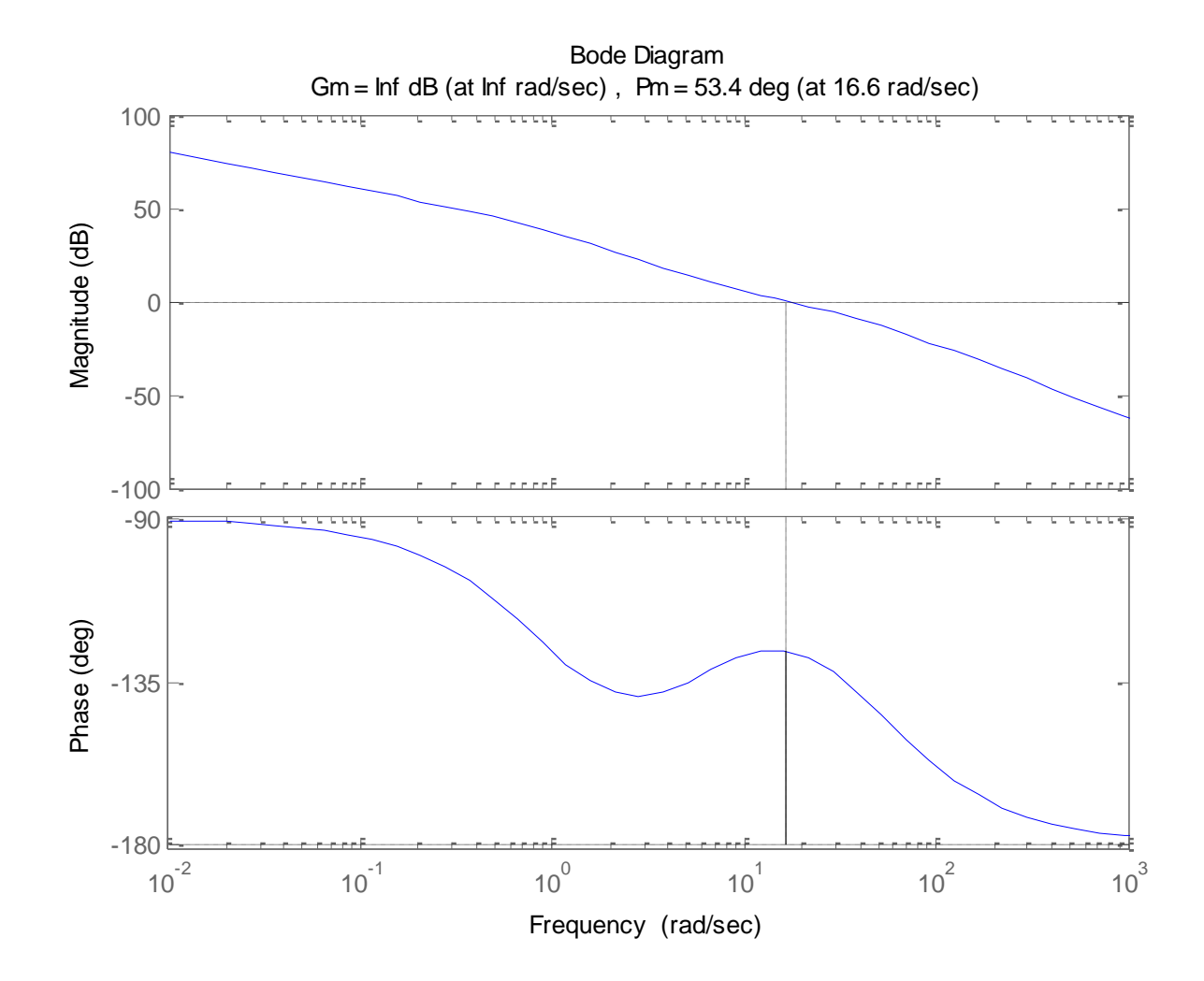

## **Digital Implementation**

**Tustin's Method** 

$$
D(z) = \frac{U(z)}{E(z)} = K \frac{Ts+1}{\alpha Ts+1} \bigg|_{s = \frac{2}{T_s} \frac{z-1}{z+1}} = K \frac{T \frac{2}{T_s} \frac{z-1}{z+1} + 1}{\alpha T \frac{2}{T_s} \frac{z-1}{z+1} + 1}
$$

$$
E(z) \quad a \, 1s + 1|_{s = \frac{2}{T_s} \frac{z-1}{z+1}} \quad a \, T \frac{2}{T_s} \frac{2}{z+1} + 1
$$
\n
$$
u(k) = \frac{1}{T_s + 2aT} \Big[ K \left( T_s + 2T \right) e(k) + K \left( T_s - 2T \right) e(k-1) + \left( 2aT - T_s \right) u(k-1) \Big]
$$